# **Programmieren in Java**

# **Kapitel 2**

## **2. Grundlegende Eigenschaften von Java**

- 2.1. Programmiersprache und Ausführungsplattform
- 2.2. Klassen und Programmstruktur
- 2.3. Programm-Erzeugung und –Start
- 2.4. Packages
- 2.5. Standard-Bibliothek
- 2.6. Datentypen
- 2.7. Strings
- 2.8. Arrays und Array-Listen
- 2.9. Die Klasse Object
- 2.10. Aufzählungstypen
- 2.11. Generische Programmierung

### **Java als Programmiersprache und Ausführungsplattform (1)**

#### • **Java ist mehr als eine Programmiersprache**

◇- In einem ihrer früheren Artikel charakterisiert die Fa. SUN Java wie folgt :

*Java : A simple, object-oriented, distributed, interpreted, robust, secure, architecture neutral, portable, high-performance, multithreaded, and dynamic language* 

◇ Einige dieser Eigenschaften werden dadurch realisiert, dass Java auch eine **Plattform** zur **Ausführung** von Java-Pro grammen zur Verfügung stellt.

Java ist **sowohl** eine **Programmiersprache** als **auch** eine **Ausführungsplattform**.

◇- Mit Java untrennbar verbunden ist auch eine **Standardbibliothek**, die in ihrem Kernbereich (*Java Core API*) wichtige **Sprachkonzepte implementiert** und damit verwendbar macht. Zumindest dieser Kernbereich wird de facto als Bestandteil der Sprache betrachtet.

#### • **Elementare Charakteristika der Programmiersprache Java**

### ◇- **Einfachheit** (*simple*)

 Java ist unter Berücksichtigung des **KISS** (*Keep it Small and Simple*) **-Prinzips** in massgebenden Umfang aus der Sprache C++ entwickelt worden. Syntax und Semantik von Java weisen eine **große Ähnlichkeit mit C++** auf. Wesentliche Bestandteile von Java sind damit C++-Programmierern **vertraut**, so dass Java für sie **leicht erlernbar** ist. Durch das Weglassen zahlreicher redundanter und fehleranfälliger Sprachelemente/-eigenschaften ist Java zudem **schlanker**, **überschaubarer** und **leichter anwendbarer** als C++. Gleichzeitig wird dadurch die **Zuverlässigkeit** der Sprache und der in ihr formulierten Programme **erhöht**.

 Zusätzlich sind **sinnvolle Konzepte** anderer objektorientierter Sprachen, die der Klarheit und Effizienz dienen, in Java integriert worden.

◇- **Objektorientiertheit** (*object-oriented*)

 Java ist eine **rein objekttorientierte** Sprache. Alle Funktionalität ist an Objekte bzw Klassen gebunden. Auch **Arrays** und **Strings** sind als **Klassen** implementiert.

 Alle Klassen sind – direkt oder indirekt – von der elementaren Basisklasse **Object** abgeleitet, die eine allgemeine Grundfunktionalität zur Verfügung stellt.

◇- **Unterstützung verteilter Anwendungen** (*distributed*)

 Java und seine Standardbibliothek stellen durch entsprechende Klassen eine **effiziente High-Level-Unterstützung** zur **Netzwerkkommunikation** zur Verfügung.

 Das **RMI** (*Remote Method Invocation*) **API** ermöglicht den Aufruf von Methoden entfernter Objekte in genau der gleichen Art und Weise wie von lokalen Objekten.

 Ergänzt werden diese Möglichkeiten durch die Fähigkeit des **dynamischen Ladens von Klassen** (und damit auch die Ausführung ihres Codes), nicht nur vom lokalen Rechner sondern auch über ein Netzwerk von entfernten Rechnern.

### ◇- **Robustheit** (*robust*)

 Java ist u.a. mit dem Ziel entworfen worden, sehr **zuverlässige** und **robuste** Software zu entwickeln. Viele – aber natürlich nicht alle – Arten von Programmierfehlern werden durch Java prinzipiell verhindert :

- ▻ Das **Fehlen eines Preprozessors** und des **Überladens von Operatoren** verhindert, dass tatsächlich anderer Code als im Quellprogramm formuliert, ausgeführt wird.
- ▻ Java ist eine **streng typsichere Sprache** ("*strongly typed language*"). Durch den Compiler und zur Laufzeit werden ausgedehnte Überprüfungen der richtigen Verwendung des Typ-Systems durchgeführt (Funktionsparameter, Casts)
- ▻ Das **Fehlen von Pointern und Pointerarithmetik** verhindert viele typische C/C++-Speicherzugriffsfehler
- ▻ **Array- und Stringgrenzen** werden **beim Zugriff überprüft**. Dies verhindert entsprechende Speicher-Überlauf- und Überschreibungsfehler
- ▻ Die in Java implementierte **automatische Freigabe** von **dynamisch allokierten** aber nicht mehr benötigten **Speicher** (*Automatic Garbage Collection*) erleichtert die Programmierung und verhindert zahlreiche mit der Speicherallokation und Speicherdeallokation zusammenhängende Fehler.
- ▻ Das Java-Laufzeitsystem und die Klassen der Standardbibliothek machen **ausgiebigen Gebrauch** vom *Exception Handling*. Dies erleichtert das Erkennen und Behandeln diverser Laufzeitfehler.

-----------------------------------------------------------------------------------

### **Java als Programmiersprache und Ausführungsplattform (2)**

#### • **Elementare Charakteristika der Programmiersprache Java, Forts.**

### ◇- **Sicherheit** (*secure*)

 Java stellt **mehrere Sicherheitsschichten** zur Verfügung, die es ermöglichen, Code aus einem a-priori unsicheren Netz werk (wie z.B. das Internet) herunterzuladen und mit großer – wenn auch nicht 100%-iger Sicherheit – auszuführen (z.B. Applets, dynamisches Laden von Klassen). Im wesentlichen handelt es sich hierbei um :

- ▻ Java-Programme können weder **direkt zum Speicher zugreifen** (keine Pointer), noch **Array- oder Stringgrenzen verletzen**. Dies stellt einen wesentlichen Schutz gegen "bösartigen" Code dar.
- ▻ Alle Java-Klassen werden **beim Laden** auf **Richtigkeit und Zuverlässigkeit überprüft** ("*byte-code verification*", z.B. Überprüfung auf Stack-Über- oder Unterlauf, illegale Byte-Codes usw)
- ▻ Der Klassenlader sucht immer zuerst nach dem lokalen Vorhandensein einer Klasse. Dies stellt einen gewissen Schutz gegen das "Unterschieben" einer manipulierten Klasse ("*class spoofing*") dar
- ▻ Eine weitere Sicherheitsschicht stellt das "**Sandkasten-Modell**" ("*sandbox model*") dar, das unsicherem Code sicher heitsrelevante Zugriffe verweigert.

Z.B. ist Applets jeglicher Zugriff zum lokalen Dateisystem verboten.

 Weiterhin benötigen alle Bibliotheksklassen, die sicherheitsrelevante Operationen ausführen (z.B. Dateizugriff oder Netzwerkzugriff), ein **SecurityManager-**Objekt, das sie vor einem entsprechenden Zugriff um Erlaubnis fragen. Die von diesem freizugebenden Zugriffe werden durch ein *Security Policy File* festgelegt.

◇- **Unterstützung von Multithreading** (multithreaded)

 Java enthält Sprachmittel und Bibliotheksklassen zur einfachen Realisierung von Threads. Dadurch ist es in Java sehr leicht, Multithreaded-Anwendungen zu realisieren.

#### • **Elementare Charakteristika der Ausführungsplattform Java**

◇- **Interpretierte Programmausführung** (interpreted)

 Der Java-Compiler erzeugt keinen Maschinencode sondern sogenannten **Byte-Code**, der zur Ausführung von einem **Interpreter**, der **Java Virtuellen Maschine (***Java Virtual Machine*, **JVM**), abgearbeitet wird. Die JVM bildet die von Java zur Verfügung gestellte **Ausführungsplattform**. Zur Abarbeitung eines Java-Programms muß diese Ausführungs plattform, also die JVM, gestartet werden. Dieser wird der – in einer Datei enthaltene – Byte-Code der Start-Klasse als Parameter übergeben. Die Byte-Codes der weiteren Klassen des Programm werden jeweils bei Bedarf von der JVM geladen. Der Byte-Code kann als "Machinencode" der JVM aufgefasst werden.

### ◇- **Architektur-Neutralität und Portabilität** (architecture neutral and portable)

 Ein Java-Programm ist auf jedem System lauffähig, das eine Java Virtuelle Maschine zur Verfügung stellt. Der vom Compiler erzeugte **Byte-Code** ist architektur-neutral. Er enthält **keine implementierungsabhängigen Elemente**. Auch die Sprache **Java selbst** ist vollkommen **implementierungsunabhängig**. U.a. legt Java die **Größe** der **einfachen Datentypen** exakt fest. Damit ist – sogar ein übersetztes – Java-Programm **100% portabel**. **Suns Motto** für Java lautet deswegen :

#### **Write Once, Run Anywhere**

### ◇- **Dynamisches Verhalten** (dynamic)

 Jede Java-Klasse kann zu jeder Zeit in eine laufende Virtuelle Maschine geladen werden. Eine derart **dynamisch gelade ne Klasse** kann dann **dynamisch instantiiert** werden. Jede geladene Klasse wird durch ein Objekt der Klasse **Class** repräsentiert. Dies ermöglicht die Ermittlung von Informationen über eine Klasse zu Laufzeit (*Reflection API*)

◇- **Hohe Leistungsfähigkeit** (high-performance)

 Interpretierter Code ist zwar prinzipiell immer langsamer als direkt ausgeführter Maschinencode, Sun unternimmt aber große Anstrengungen, die JVM so effizient und schnell wie möglich zu realisieren. Heutige JVMs enthalten "*just in time*" **Compiler** (**JIT**), die Byte-Code vor der ersten Ausführung in Maschinen-Code übersetzen. Ergänzt wird dieses Konzept durch adaptive Entscheidungsalgorithmen, die zur Laufzeit den Code bezüglich Leistungsengpässen analysieren und wenig verwendeten Code nicht übersetzen, laufzeit-kritischen dagegen bestmöglich optimieren ("**Hot Spot**" **JVM**). Darüberhinaus kann besonders zeitkritischer Programm-Code in einer in Maschinen-Code direkt übersetzbaren Sprache formuliert, in nativen Maschinen-Code übersetzt und mittels des *Java Native Interfaces* (**JNI**) von der JVM aufgerufen werden.

 All diese Maßnahmen ermöglichen es, dass Java-Programme bezüglich der Ausführungsgeschwindigkeit zunehmend mit compilierten C/C++-Programmen konkurieren können.

### **Klassen in Java - Einführung**

#### • **Grundlegendes**

- ◇ **Klassen** sind die **elementaren Bestandteile** jedes Java-Programms. Sämtlicher Code eines Java-Programms befindet sich innerhalb von Klassen. Ein Programm kann aus beliebig vielen Klassen bestehen.
- ◇ Eine Klasse definiert die **Eigenschaften** (den Aufbau) und das **Verhalten** (die Funktionalität) der von ihr instanzierbaren Objekte. Sie ist aus **Klassenkomponenten** aufgebaut. Klassenkomponenten können sein :
	- **Datenkomponenten** (Membervariable) Variablendefinitionen Die Gesamtheit der Datenkomponenten beschreibt den **Aufbau** und – mit ihren jeweiligen konkreten Werten in einem Objekt – den **Zustand** der Objekte (→ Objektvariable).
	- **Funktionskomponenten** (Memberfunktionen)  $\rightarrow$  Funktionsdefinitionen Diese legen das **Verhalten,** die Fähigkeiten der Objekte fest ( $\rightarrow$  Objektfunktionen).
- ◇ Eine Klasse kann auch Komponenten (sowohl Daten- als auch Funktionskomponenten) enthalten, die nicht objekt spezifisch sind, sondern den Zustand und das Verhalten der Klasse selbst beschreiben. Sie sind durch den Modifizierer static gekennzeichnet. **statische Datenkomponenten** (Klassenvariable) bzw **statische Funktionskomponenten** (Klassenfunktionen)
- ◇ Zusätzlich kann eine Klassendefinition
- **Konstruktoren** enthalten Konstruktoren sind spezielle klassenspezifische Funktionen, die bei der **Objekterzeugung** aufgerufen werden. Sie tragen immer den Klassennamen und besitzen keinen Rückgabetyp (auch nicht void) Sie werden in Java nicht zu den Klassenkomponenten gerechnet. Ihre primäre Aufgabe besteht in der Initialisierung der Datenkomponenten des erzeugten Objekts. Falls eine Klassendefinition keinen Konstruktor enthält, wird vom Compiler implizit ein Default-Konstruktor bereitgestellt.
- ◇ Eine Klassendefinition kann noch **weitere Bestandteile** enthalten (s. später, Kapitel 4)
- ◇ Für den Zugriff zu den Klassenkomponenten als auch zu einer Klasse selbst können **Zugriffsberechtigungen** festgelegt werden. Dies erfolgt durch die Angabe von **Zugriffs-Modifizierern**. Wird kein Zugriffs-Modifizierer angegeben, so besteht Zugriff nur von innerhalb des Packages, in dem die Klasse definiert ist. Soll ein **Zugriff von überall her** möglich sein (**öffentlicher Zugriff**), so muß die Klasse bzw die entsprechende Komponente durch den vorangestellten Zugriffs-Modifizierer **public** gekennzeichnet werden. Für Klassenkomponenten existieren noch die Zugriffs-Modifizierer **private** (Zugriff nur von innerhalb der Klasse) und **protected** (Zugriff beschränkt auf die Klasse selbst, abgeleitete Klassen und das Package) ( $\rightarrow$  Kapselung !)

#### • **Vereinfachte Syntax der Klassendefinition**

(vollständiges Syntax-Diagramm s. Kapitel 4)

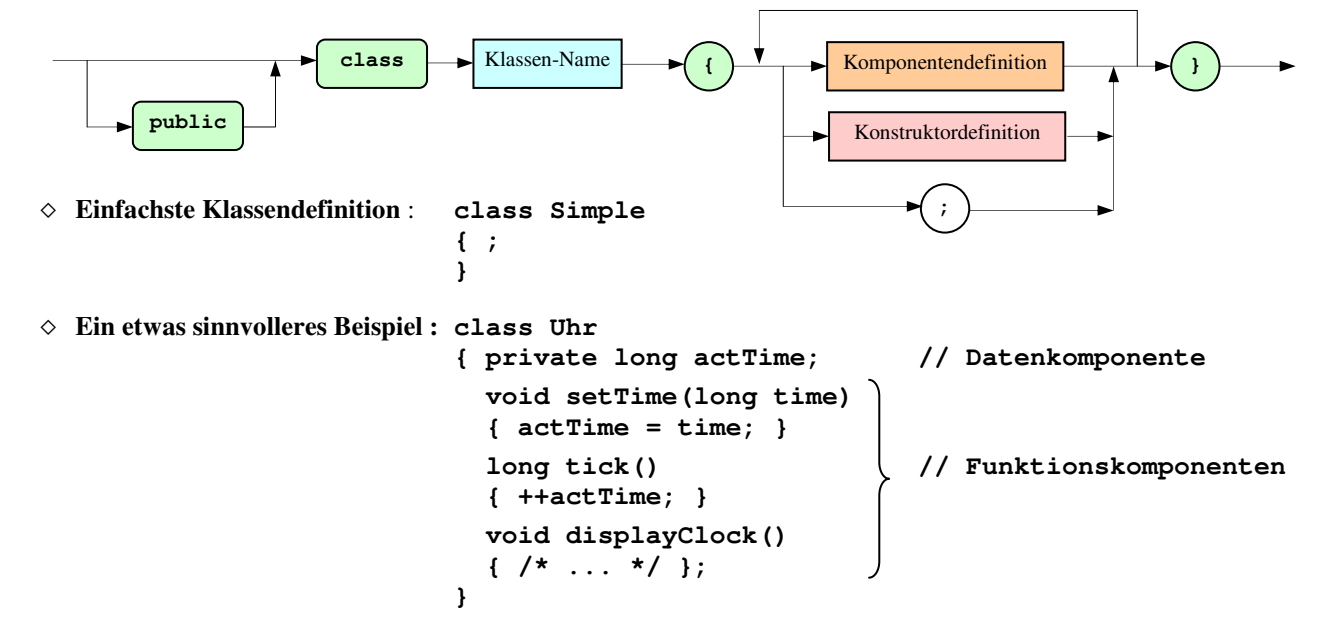

### **Struktur von Java-Programmen (1)**

#### • **Modulkonzept**

- ◇ Ein Java-Programm besteht **nur** aus **Klassen**.
- ◇ Jede **Klasse** muß in **einer einzigen Quelldatei** vollständig **definiert und implementiert** werden. Eine Aufteilung in Definitionsdatei (Headerdatei) und Implementierungsdatei wie in C++ existiert in Java nicht. Java-Quelldateien erhalten die Extension **.java**
- ◇ **Jede Klasse** ist in einer **eigenen Quelldatei** zu definieren. Ausnahme : eingebettete Klassen (*nested classes*). Der **Quelldatei-Hauptname** muß wie der (Haupt-)**Klassenname** lauten. Beispiel : Klasse Welcome  $\rightarrow$  Quelldateiname : Welcome.java
- ◇ Eine Quelldatei ist die Übersetzungseinheit (Übersetzungs-Modul). Für **jede enthaltene Klasse** wird vom Compiler eine eigene **Byte-Code-Datei** erzeugt. Die **Byte-Code-Datei** für die (Haupt-)Klasse bekommt den **Hauptnamen** der Quellcode-Datei und die Extension **.class Beispiel** : Aus Welcome.java erzeugt der Compiler Welcome.class Die Hauptnamen der übrigen Byte-Code-Dateien sind aus den Namen der Haupt-Klasse und der eingebetteten Klassen zusammengesetzt.

### • **Programmstruktur**

- ◇ Ein **Linken** der getrennt übersetzten Module (Klassen-Dateien) zu einer ausführbaren Programm-Datei **findet** in Java **nicht statt**.
- ◇ Ein Java-Programm ist damit **nicht** in **einer einzigen** Datei zusammengefasst. Vielmehr besteht es – entsprechend den im Programm eingesetzten Klassen – aus **einer oder mehreren Dateien**.
- ◇ Eine dieser Dateien enthält die **Start-Klasse** des Programms.
- ◇ Ausgehend von der Start-Klasse werden die **übrigen Klassen** des Programms **referiert**.

#### • **Programmarten**

- ◇ Es werden **zwei Java-Programmarten** unterschieden :
	- ▻ **Applikations-Programme**
- ▻- **Applets**

#### ◇ **Applikationsprogramme**

 "Normale" Java-Programme. Sie werden durch **direkten Start der Virtuellen Maschine** (JVM) ausgeführt. Hierfür ist dieser beim Start die **Start-Klasse** des Programms als **Parameter** zu übergeben

#### ◇ **Applets**

 Diese Programme werden innerhalb eines **Java-fähigen Web-Browsers** (oder im Kontext eines anderen "*applet viewers*") ausgeführt. Ein derartiger Browser (bzw "*applet viewer*") enthält eine – gegebenenfalls über ein Plug-In eingebundene – JVM. Der Applet-Code befindet sich üblicherweise auf einem Server und wird durch ein <**Applet>**- Tag im HTML-Code einer Web-Seite referiert. Stößt der Browser beim Interpretieren des HTML-Codes auf ein derar tiges <Applet>-Tag, startet er seine JVM. Diese lädt von der angegebenen URL den Byte-Code der Start-Klasse des Applets und führt ihn aus.

 Applets sind damit – i.a. kleine – Programme, die in einfacher Art und Weise über das Internet verteilt werden können. Da Applets prinzipiell unzuverlässigen Code enthalten können, unterliegt ihre Ausführung strengen Sicherheits restriktionen.

 Der Start und die Ausführung eines Applets unterscheidet sich aber erheblich von Start und Ausführung eines Applikations-Programms.

#### **Struktur von Java-Programmen (2)**

#### • **Start-Klasse eines Java-Applikations-Programms**

- ◇ Die der JVM beim Start zu übergebene Klasse muß neben möglicherweise beliebig vielen anderen Methoden eine **statische main()-Methode** besitzen. Diese main()-Methode muß öffentlich zugänglich (**public**) und vom Typ **void** sein. Als formalen Parameter muß sie ein **String-Array** besitzen. Sie stellt den **Startpunkt der Programmausführung** dar.
- ◇ **Beispiel für ein minimales Java-Programm** :

```
// Welcome.java 
public class Welcome
{ 
  public static void main(String[] args) 
\{ System.out.println("Welcome to the world of Java"); 
   } 
}
```
- ◇ I.a. ist ein Java-Programm **nicht klassenorientiert sondern objekttorientiert**. D.h. im Programm werden **Objekte** erzeugt, die miteinander **kommunizieren**.
	- Die **Erzeugung des "ersten" Objekts** erfolgt dann in der main()-Methode der Start-Klasse :
	- ▻ Entweder durch **Instantiierung** einer **anderen Klasse** (Start-Klasse dient nur zum Programmstart)
	- ▻ oder durch **Instantiierung** der **eigenen Klasse** (Start-Klasse enthält auch spezifische Programmfunktionalität)
- ◇ Ausgehend vom ersten Objekt werden dann die weiteren Objekte erzeugt.
- ◇ **Beispiel für ein minimales Java-Programm mit Objekterzeugung** :

```
// Willkommen.java 
public class Willkommen
{ 
  Willkommen() // Konstruktor 
   { 
     // nur zur Demonstration 
   } 
  void begruessung() // Memberfunktion 
  \left\{ \right. System.out.println("Willkommen bei Java"); 
  \overline{ } public static void main(String[] args) 
\{Willkommen gruss = new Willkommen(); // Erzeugung eines Objekts
    grus.begruessung(); 
   } 
}
```
#### ◇ **Anmerkung** :

 Häufig wird auch bei Klassen, die in der späteren Verwendung nicht als Start-Klassen dienen sollen, eine statische main()-Methode vorgesehen. Diese Methode enthält dann i.a. Code, der das – weitgehend isolierte – Testen der Klasse ermöglicht.

### **Erzeugung und Start von Java-Programmen**

### • **Vom Quellprogramm zur Programmausführung**

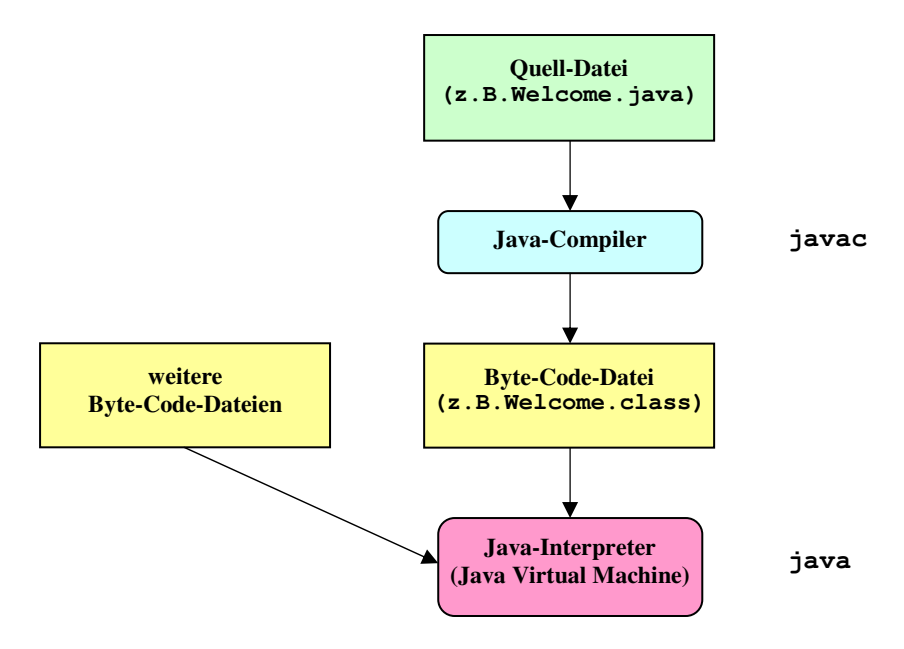

### • **Aufruf des Java-Compilers (Kommandozeilen-Tool javac des JDK)**

- ◇ Der Compiler sucht die zu übersetzende Quelldatei ausgehend vom **aktuellen Arbeitsdirectory**. Befindet sich die Datei in einem anderen Directory, ist ein **entsprechender Zugriffspfad** anzugeben.
- ◇ Der Name der zu übersetzenden Quelldatei ist **einschließlich** der **Extension .java** anzugeben.
- ◇ **Beispiel** : Quelldatei Welcome.java im Directory E:\Java\Vorl E:\Java\Vorl>**javac Welcome.java**
- ◇ Der Compiler erzeugt bei Fehlerfreiheit eine Byte-Code-Datei (hier : **Welcome.class**) im Verzeichnis der Quelldatei.
- ◇ Fehler werden zusammen mit der Zeilennummer und dem Quelldateinamen gemeldet.
- ◇ Werden in einer Quelldatei weitere Klassen referiert und findet der Compiler keine entsprechenden .class-Dateien, versucht er diese durch zusätzliches Übersetzen der entsprechenden .java-Dateien zu erzeugen. (Ausnahme : Klassen der Standardbibliothek)

#### • **Aufruf des Java-Interpreters (Kommandozeilen-Tool java des JDK)**

- ◇ Dem Java-Interpreter ist der **Klassenname** (nicht der Dateiname, d.h. keine Extension !) der Start-Klasse als Kommandozeilenparameter zu übergeben.
- ◇ Der Java-Interpreter sucht nach der **Byte-Code-Datei** der Start-Klasse im **aktuellen Directory** und falls dort nicht vorhanden – in den Directories, die in der **Environment-Variablen CLASSPATH** enthalten sind.
- ◇ **Beispiel** : Byte-Code-Datei Welcome.class (mit Klasse Welcome) im Verzeichnis E:\Java\Vorl CLASSPATH-Variable ist nicht gesetzt. E:\Java\Vorl>**java Welcome**
- ◇ Werden von der Start-Klasse **weitere Klassen** benötigt, sucht der Interpreter die entsprechenden Byte-Code-Dateien im **aktuellen Directory** bzw in den Directories der **CLASSPATH-Variablen** (Ausnahme : Klassen der Standardbibliothek)
- ◇ Wird eine benötigte Byte-Code-Datei nicht gefunden, wird die **Exception NoClassDefFoundError** erzeugt.

### **Java-Archiv-(JAR-) Dateien (1)**

#### • **Grundsätzliches**

- ◇ Das JAR-Dateiformat ermöglicht die **Zusammenfassung von mehreren Dateien** in einer einzigen Datei ( **JAR-Archiv**). Es ist plattform-unabhängig und basiert auf dem ZIP-Dateiformat.
- ◇ Es dient im wesentlichen zur Zusammenfassung
	- ▻ von mehreren class-Dateien in einem einzigen **Bibliotheks-Archiv**
	- ▻ von den zu einer **Java-Applikation** (oder einem Applet) gehörenden Dateien (class-Dateien und sonstige Dateien, wie benötigte Daten-Dateien usw) zu einer einzigen Datei.
- ◇ Eine JAR-Datei enthält neben den zusammengefassten Dateien im allgemeinen auch **Meta-Informationen** über bestimmte Eigenschaften und die Verwendung des Archivs. Diese befinden sich in Dateien, die in dem bei der Archiverzeugung – automatisch – hinzugefügten Directory **META-INF** angelegt werden. Die wichtigste dieser Meta-Informations-Dateien ist die Manifest-Datei **MANIFEST.MF**. U.a. enthält diese den CLASSPATH für zu verwendende Bibliotheken (außer Standard-Bibliothek) (Eintrag Class-Path:)sowie die Startklasse bei Applikations-Archiven (Eintrag Main-Class:) **Anmerkung** : Die Erzeugung des Directories META-INF und der Datei MANIFEST.MF kann unterdrückt werden.

#### • **Erzeugung und Manipulation von JAR-Dateien**

- ◇ Hierfür ist im JDK das Programm **jar** (*Java Archive Tool*) enthalten
- ◇ Die Arbeitsweise dieses Programms wird durch Kommando-**Optionen** gesteuert.
- ◇ **Überblick** über einige **wichtige** mit dem Programm jar ausführbare **Operationen** :

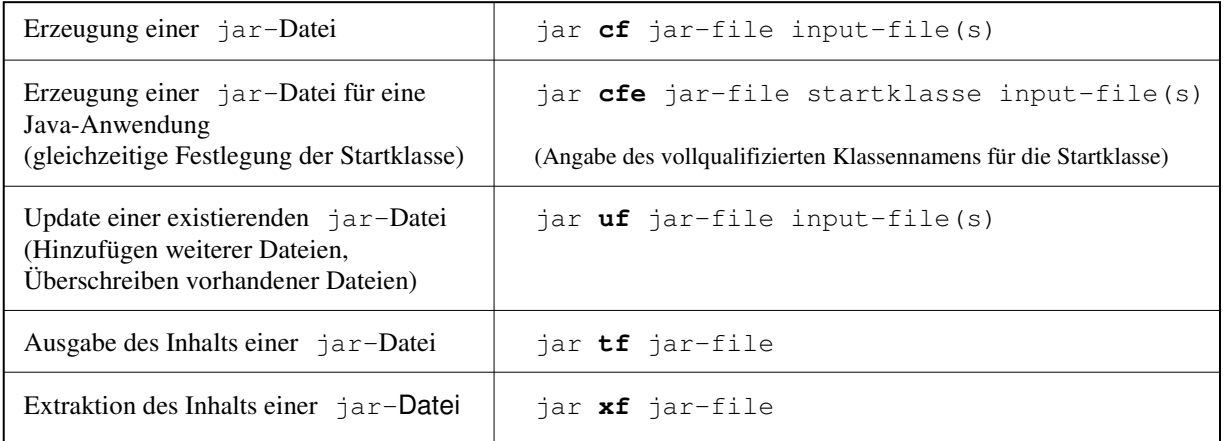

**Anmerkungen** : Für die in ein JAR-Archiv aufzunehmenden Dateien (input-file(s)) gilt :

- Mehrere Datei-Angaben sind durch Blanks zu trennen
- Gegebenenfalls ist der jeweilige Zugriffspfad anzugeben.
	- Insbesondere trifft dies für class-Dateien in einer Package-Struktur zu.
- Die Angabe des Wildcard-Zeichens \* ist zulässig
- Die Angabe von Directories ist zulässig. Es werden die Directories sowie alle Dateien, die sich in dem Directory und den darunterliegenden Directories befinden, eingebunden

◇ **Beispiel** : JAR-Datei **PkDemo.jar** soll zusammenfassen (Dateipfade beziehen sich auf das aktuelle Directory) :

- Klasse vrl.pk1.PkDem1 (Datei-Pfad: vrl\pk1\PkDem1.class)
- Klasse vrl.pk2.PkDemUse (Datei-Pfad: vrl\pk2\PkDemUse.class) Klasse vrl.pk2.PkDemUse ist Startklasse

**jar cfe PkDem.jar vrl.pk2.PackDemUse vrl\pk1\PkDem1.class vrl\pk2\PkDemUse.class**

 $\rightarrow$ 

### **Java-Archiv-(JAR-) Dateien (2)**

#### • **Start einer Java-Applikation, die sich in einer JAR-Datei befindet**

- ◇ durch Aufruf des Java-Interpreters mit der **jar-Option**. Statt der Startklasse ist dem Interpreter die JAR.Datei, die die Startklasse enthält, zu übergeben. Programmparameter können – wie bei der direkten Angabe einer Startklasse – zusätzlich übergeben werden.
- ◇ **Beispiel** : Start der in **PkDem.jar** enthaltenen Applikation. Der Applikation ist die Datei daten.txt als Programmparameter zu übergeben

 $\rightarrow$ **java –jar PkDem.jar daten.txt**

#### • **Aufnahme von CLASSPATH-Info in eine JAR-Datei**

- ◇ Es gibt Situationen bei denen eine in einer JAR-Datei zusammengefasste Applikation (oder Applet) Klassen benötigt, die weder in der JAR-Datei enthalten noch über die aktuelle CLASSPATH-Variable zugänglich sind (Klassen in einer speziellen Bibliothek).
- ◇ Die für den Zugriff zu diesen Klassen notwendige temporäre Ergänzung des Klassenpfades kann durch Aufnahme entsprechender Informationen in die **Manifest-Datei** des JAR-Archivs erreicht werden.
- ◇ Dies wird folgendermaßen ermöglicht :
	- ▻ Die zusätzlich benötigten Bibliotheksklassen müssen in einer oder mehreren weiteren JAR-Dateien zusammenge fasst sein.
	- $\triangleright$  Diese JAR-Dateien dürfen nicht in der sie benutzenden JAR-Datei enthalten sein.
	- ▻ Erstellung einer **Text-Datei**, die den in die Manifest-Datei aufzunehmenden Class-Path –Header enthält :

**Class-Path: jar-file(s)** (Angabe der Zugriffspfade, mehrere durch Leerzeichen getrennt)

Diese Textdatei muss mit einem **Zeilenende**-Zeichen **abgeschlossen** sein.

▻ Bei der Erzeugung des JAR-Archivs ist zusätzlich die Option **m** sowie die Manifest-Text-Datei anzugeben :

jar cfe**m** jar-file startklasse **manifest-text-file** input-file(s)

◇ **Beispiel** : Im Directory AppTest sind die beiden Directories MyLib und MyApp eingetragen. Das Directory MyLib enthält die JAR-Datei MyUtil.jar. Diese fasst einige Utility-Klassen, die von mehreren Applikationen benötigt werden, zusammen. Eine dieser Applikationen wird durch die Klassen App1 und AppHelp1 gebildet. Ihre Klassendateien befinden sich im Directory MyApp in einer Directory-Struktur, die ihre Package- Struktur nachbildet : hm\ee\jvpr1\App1.class bzw hm\ee\jvpr1\AppHelp1.class. Startklasse sei die Klasse App1. Für die Applikation soll im Verzeichnis MyApp die JAR-Datei **App1.jar** erzeugt werden : Erzeugung der Text-Datei **Manifest.txt** mit dem Inhalt (im Directory MyApp) : Class-Path: ..\MyLib\MyUtil.jar

Erzeugung der JAR-Datei **App1.jar**:

 $\rightarrow$ 

jar cfe**m** App1.jar hm.ee.jvpr1.App1 **Manifest.txt** hm\ee\jvpr1\\*.class

## **Packages in Java (1)**

#### • **Packages als Namensräume**

- ◇ Klassen lassen sich in Java in **Paketen** (*Packages***)** zusammenfassen. Packages sind die Java-Entsprechung der Namensräume (*name spaces*) von C++.
- ◇ Packages haben einen **Namen** und können **hierarchisch strukturiert** (Package Unter-Package) sein. Package-Namen können aus **mehreren Bestandteilen** bestehen, die durch einen Punkt (**.**) voneinander **getrennt** sind.
- ◇ Damit lässt sich eine Klasse über einen **vollständigen (voll-qualifizierten) Klassennamen** ansprechen. Dieser besteht aus dem **eigentlichen Klassennamen**, dem der durch einen Punkt (**.**) abgetrennte **Package-Name vorangestellt** ist.

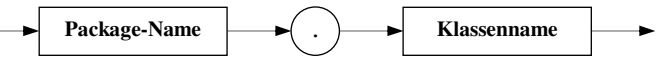

 **Beispiel** : Klasse **Date** im Package **java.util** voll-qualifizierter Klassenname : **java.util.Date**

- ◇ Mittels Packages lassen sich **Namenskonflikte**, insbesondere zwischen Klassen unterschiedlicher Hersteller (Biblio theken), weitgehend **vermeiden**.
- ◇ **Empfohlene Konvention zur Vergabe von Package-Namen** : Beginn des Package-Namens mit dem invertierten Internet-Domain-Namen des Herstellers.

 **Beispiel** : Fa. SESA, Internet-Domain-Name : sesa.com Package-Name : **com.sesa.wmf**

Es ist auch üblich, aus Gründen der Übersichtlichkeit den **Top-Level-Domain-Namen wegzulassen**.

◇ Klassen, die explizit keinem Package zugeordnet sind, befinden sich im **namenlosen Package** (*unnamed package*). Für die Verwendung in Bibliotheken sind derartige Klassen nicht geeignet.

#### • **Packages als Directory-Struktur**

- ◇ Ein strukturierter Package-Name wird in eine entsprechende **Directory-Struktur** abgebildet.
- ◇ **Beispiel** : Klassen-Dateien des Packages **com.sesa.wmf** befinden sich im Verzeichnis **com\sesa\wmf**
- ◇ Das **Start-Verzeichnis** einer derartigen Directory-Struktur muss sich im **aktuellen Verzeichnis** oder in einem über die **CLASSPATH-Variable** festgelegten Verzeichnis befinden.
- ◇ Package-Namen ermöglichen damit eine **strukturierte** und dadurch **übersichtliche Ablage** von Klassen-Dateien.
- ◇ Klassen-Dateien des **namenlosen Package** müssen direkt im aktuellen Directory bzw in einem durch die CLASSPATH- Variable festgelegten Verzeichnis liegen.
- • **Package-Zuordnung einer Klasse**
	- ◇ Hierzu dient die **package-Vereinbarung**

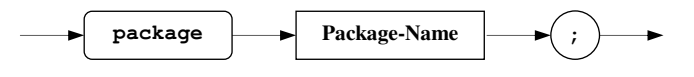

#### **Beispiel** : **package fhm.ee.vorl;**

◇ Die package-Vereinbarung muss am **Beginn einer Quelldatei** (erste Vereinbarung) stehen. Sie legt fest, dass die nachfolgend definierte Klasse zu dem angegebenen Package gehört.

### **Packages in Java (2)**

#### • **Verwendung von Klassen des eigenen Packages**

- ◇ Eine Klasse kann eine andere Klasse ihres eigenen Packages allein mit dem **einfachen Klassennamen** verwenden.
- ◇ Jede Klasse eines Packages hat Zugriff zu den anderen Klassen desselben Packages, die nicht private sind, **auch** wenn sie **nicht** explizit **public** deklariert sind.

#### • **Verwendung von Klassen aus anderen Packages**

- ◇ Eine Klasse kann zu Klassen aus einem anderen Package nur zugreifen, wenn diese **explizit public** deklariert sind.
- ◇ Für die Verwendung bestehen zwei unterschiedliche Möglichkeiten :
	- $\triangleright$  Verwendung des voll-qualifizierten Namens.
	- ▻ Importieren der Klassen und Verwendung der einfachen Klassennamen

#### ◇ **Verwendung des voll-qualifizierten Namens** :

**Beispiel** : Verwendung der Klasse Date aus dem Package java.util

```
// Datum1.java 
public class Datum1 
{ 
   public static void main(String[] args) 
   { java.util.Date now = new java.util.Date(); 
     System.out.println(now); 
 } 
}
```
**Nachteil** : Klassennamen können sehr lang und damit unhandlich werden.

#### • **Importieren von Klassen aus anderen Packages**

- ◇ Hierzu dient die **import-Deklaration**. Diese existiert in zwei Formen :
	- ▻ **Importieren einer einzelnen Klasse**

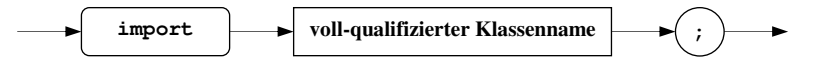

▻ **Importieren aller Klassen eines Packages** (*type import on demand*), aber nicht von dessen Unter-Packages

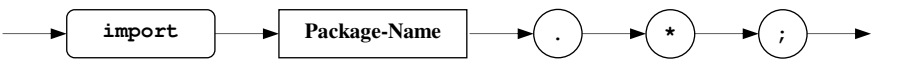

◇ **Beispiel** : Verwendung der Klasse Date aus dem Package java.util

```
// Datum2.java 
import java.util.Date; // oder : import java.util.*; 
public class Datum2 
{ 
   public static void main(String[] args) 
   { Date now = new Date(); 
     System.out.println(now); 
 } 
}
```
◇ **Anmerkung** : Importieren bedeutet **kein Einbinden von Code** anderer Klassen.

### **Packages in Java (3)**

-----------------------------------------------------------------------------------

#### • **Die Zugriffsberechtigung "***package***"**

- ◇ Java kennt neben den Zugriffsberechtigungen *private, protected* und *public* die weitere Zugriffsberechtigung *package*.
- ◇ Diese Zugriffsberechtigung haben alle Klassenkomponenten einer Klasse, die **nicht explizit** als public, protected oder private gekennzeichnet sind. **Default-Zugriffsberechtigung**
- ◇ Diese Zugriffsberechtigung erlaubt den **Zugriff** durch **alle** Klassen **desselben Packages**.
- ◇ Die Zugriffsberechtigung durch ein Package erstreckt sich nicht auf dessen eventuelle Unter-Packages. Klassen aus **Unter-Packages** haben **keinen Zugriff** zu *package*-Komponenten von Klassen ihres Ober-Packages.
- ◇ **Anmerkung** zur Zugriffsberechtigung **protected** : Sie **umfasst** in Java auch die Zugriffsberechtigung *package*. → Zu Klassenkomponenten mit der Zugriffsberechtigung *protected* können neben den abgeleiteten Klassen auch alle Klassen desselben Packages zugreifen.
- ◇ **Beispiel** :

```
package vorl.pack1; 
public class PackAccDemo
{ 
  int ipa; // Zugriffsberechtigung package
  protected int ipo; 
  public int ipu; 
  // ... 
}
```
#### **package vorl.pack1**;

```
class PackAccDemoUse1
{ 
  public static void main(String[] args) 
   { PackAccDemo demo = new PackAccDemo(); 
System.out.println("PackAckDemo.ipa (package) : " + demo.ipa);
System.out.println("PackAckDemo.ipu (public) : " + demo.ipu);
     System.out.println("PackAckDemo.ipo (protected) : " + demo.ipo); 
   } 
}
```

```
package vorl.pack1.sub; 
import vorl.pack1.PackAccDemo; 
class PackAccDemoUse2
{ 
  public static void main(String[] args) 
   { PackAccDemo demo = new PackAccDemo(); 
 //System.out.println("PackAckDemo.ipa (package) : " + demo.ipa); 
System.out.println("PackAckDemo.ipu (public) : " + demo.ipu);
     //System.out.println("PackAckDemo.ipo (protected) : " + demo.ipo); 
  } 
}
```
### **Die Java Standard-Bibliothek (1)**

#### • **Allgemeines**

- ◇ Die Java-Plattform stellt auch eine **Laufzeit-Bibliothek** (API) zur Verfügung.
- ◇ Diese sehr umfangreiche **Java Standard-Bibliothek** enthält zahlreiche nützliche Klassen für **diverse Anwendungs bereiche**.

 Eine Reihe dieser Klassen **implementieren wesentliche Spracheigenschaften** und sind damit sehr eng mit der Sprache selbst verknüpft.

- ◇ Die Klassen der Standardbibibliothek sind auf verschiedene **APIs** aufgeteilt und in **Paketen** (*Packages*) zusammen gefasst. Dabei ist die Zuordnung der einzelnen Klassen zu den verschiedenen Paketen nicht immer ganz stimmig, insbesondere stimmen die API-Grenzen nicht immer mit den Paketgrenzen überein.
- ◇ Zu vielen der **Haupt-Paketen** existieren **Unter-Pakete**.
- $\Diamond$  Die Pakete der im JDK enthaltenen Java Standard-Bibliothek lassen sich in drei Gruppen einteilen :
	- ▻ **Standard-Pakete**. Sie gehören zu jeder Java-Plattform
	- ▻ **Standard-Erweiterungs-Pakete**. Sie stellen erweiterte und ergänzende Funktionalitäten zur Verfügung und müssen nicht unbedingt auf jeder Java-Plattform zur Verfügung stehen
	- ▻ **Ergänzende Pakete** von Dritt-Herstellern. Sie ergänzen und erweitern ebenfalls die Funktionalität der Bibliothek.
- ◇ Die Java Standard-Bibliothek ist **ständig erweitert** worden. (JDK 1.0 : 8 Pakete, JDK 1.4 über 130 Pakete, JDK 5.0 über 170 Pakete, JDK 6.0 203 Pakete)
- ◇ Sun stellt in der das JDK begleitenden Dokumentation eine ausführliche Beschreibung der Klassen zur Verfügung (*Java Platform API Specification*)

### • **Überblick über die Standard-Pakete**

- ◇ Die Namen der Standard-Pakete beginnen mit **java.**
- ◇ Die folgende Tabelle gibt nur einen Überblick über die **Haupt-Pakete** dieser Gruppe

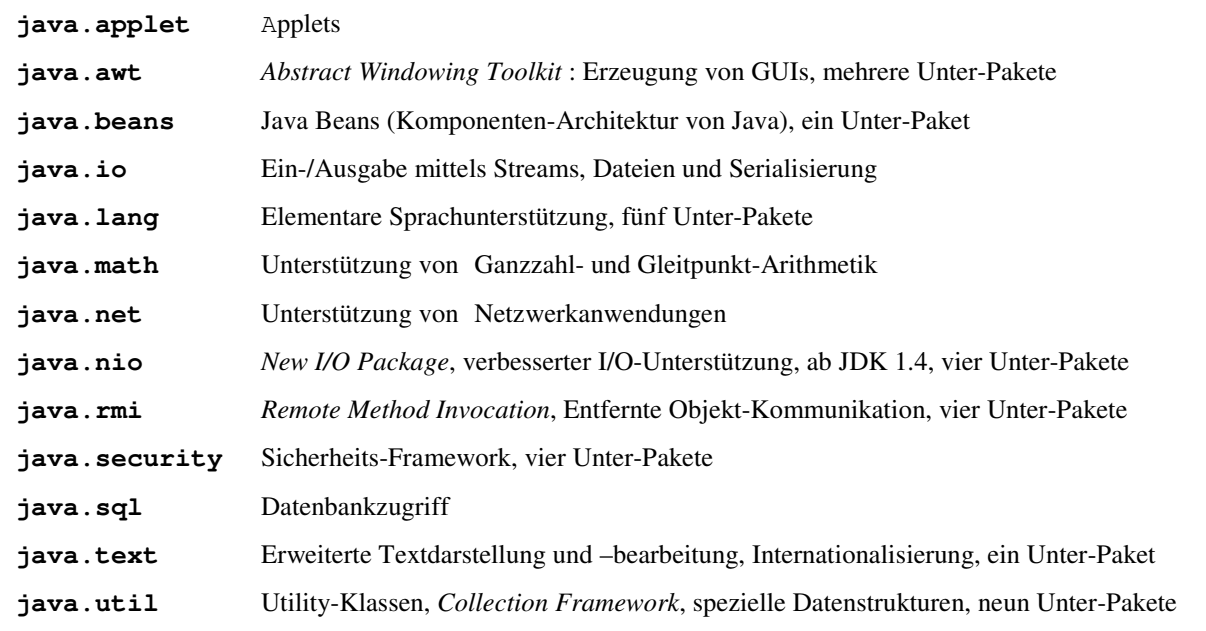

### **Die Java Standard-Bibliothek (2)**

#### • **Überblick über die Standard-Erweiterungs-Pakete**

- ◇ Die Namen der Standard-Erweiterungs-Pakete beginnt mit **javax.**
- ◇ Die folgende Tabelle gibt nur einen Überblick über die **Haupt-Pakete** dieser Gruppe (hier : Standard Edition)

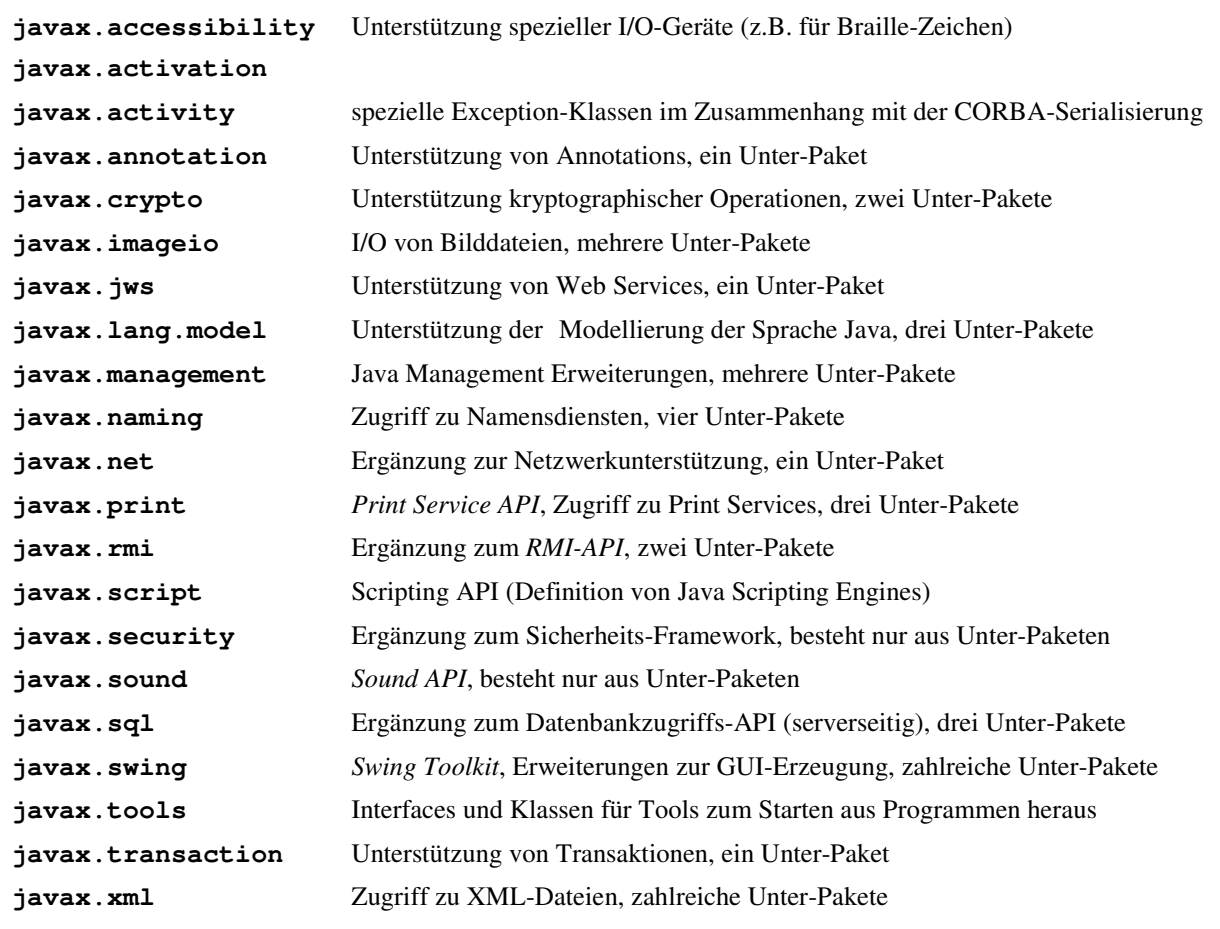

#### • **Ergänzende Pakete von Drittherstellern**

- ◇ Hierzu gehören zahlreiche Pakete unterhalb der **org.omg**.-Hierarchie. Sie stellen im wesentlichen **CORBA-Unterstützung** zur Verfügung
- ◇ Weitere Pakete befinden sich unter den Hierachien **org.w3c**. und **org.xml.** Sie bieten Unterstützung für den Zugriff zu **XML-Dateien**.
- ◇ Das Paket **org.ietf.jgss** stellt ein Framework zur Nutzung von Sicherheitsdiensten (Authentifizierung, Daten- Sicherheit, Daten-Integrität usw) unterschiedlichster Mechanismen (wie z.B. Kerberos) zur Verfügung

#### • **Verwendung der Java Standard-Bibliothek**

◇ Zur Verwendung von Komponenten der Standard-Bibliothek in eigenen Programmen werden entsprechende **import- Vereinbarungen** benötigt, wenn nicht voll-qualifizierte Namen verwendet werden sollen.

 **Ausnahme** : Das Paket **java.lang** ist so **eng** mit **der Sprache verknüpft**, dass es **automatisch** durch den Compiler **eingebunden** wird. Eine explizite import-Anweisung ist daher für Komponenten aus diesem Paket nicht erforderlich.

◇ Der Java-Compiler und der Java-Interpreter finden den **Zugriffspfad** zu den **Bibliotheks-Dateien automatisch**. Dieser muss daher **nicht** in die **CLASSPATH-**Variable aufgenommen werden (ab JDK 1.2).

## **Datentypen in Java (1)**

-----------------------------------------------------------------------------------

### • **Allgemeines**

- ◇ Java ist eine **streng typisierte** Sprache. Das bedeutet, dass jede Variable und jeder Ausdruck einen Typ hat, der **zur Compilezeit bekannt** sein muß.
- ◇ In Java muß jede Variable immer einen **definierten Wert** haben. **Membervariable** werden automatisch mit einem **Default-Wert initialisiert**, sofern ihnen nicht explizit ein Wert zuge wiesen wird.

 Bei **lokalen Variablen** verhindert der Compiler, dass sie ohne explizite Initialisierung bzw Wertzuweisung verwendet werden (*Definite Assignment*).

- ◇ In Java gibt es **zwei Kategorien** von Datentypen :
	- ▻ **einfache** (primitive) **Datentypen** (*primitive types*)
	- ▻ **Referenz-Typen** (*reference types*)

### • **Einfache Datentypen**

- ◇ **Variable** eines einfachen Datentyps enthalten einen **Wert** ihres jeweiligen Typs.
- ◇ Java kennt **acht einfache Datentypen**
- ◇ Für jeden Datentyp ist der **Wertebereich** und damit die **Größe** des belegten Speicherplatzes **eindeutig** unabhängig von der jeweiligen Plattform – **festgelegt**.
- ◇ Zu jedem primitiven Datentyp ist in der Standard-Bibliothek eine **Wrapper-Klasse** definiert (Package **java.lang**). Dies ermöglicht die Anwendung objektorientierter Prinzipien und Möglichkeiten auch auf die einfachen Datentypen.

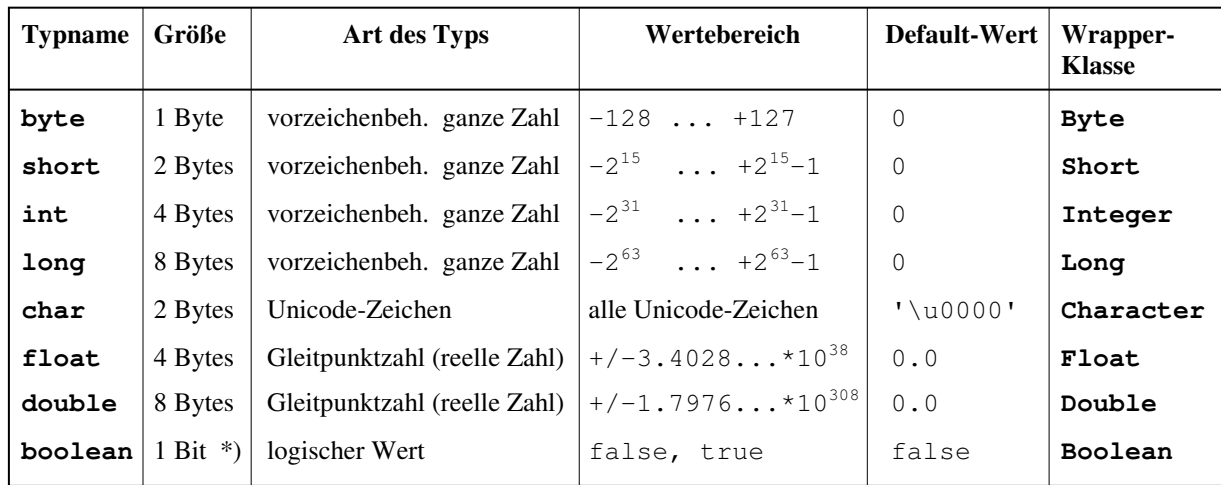

◇ **Überblick** :

\*) Die belegte Speichergröße ergibt sich durch die kleinste adressierbare Speichereinheit (meist 1 Byte)

- ◇ Der Datentyp **float** entspricht dem **32-Bit-IEEE-Format** (*single precision*, ANSI/IEEE Standard 754-1985) Der Datentyp **double** entspricht dem **64-Bit-IEEE-Format** (*double precision*, ANSI/IEEE Standard 754-1985)
- ◇ Der Datentyp **char** zählt (zusammen mit **byte**, **short**, **int** und **long**) zu den **ganzzahligen Datentypen**.
- ◇ Die ganzzahligen Datentypen bilden zusammen mit den **Gleitpunkttypen** (**float** und **double**) die **numerischen Typen**.
- ◇ Der **logische Datentyp boolean** muß überall dort verwendet werden, wo ein **logischer Operand erforderlich** ist (logische Operatoren, Steuerausdrücke in den Steueranweisungen, erster Ausdruck im bedingten Auswerte-Operator). Ein **Ersatz durch ganzzahlige Typen** (Werte 0 und !=0) ist **nicht zulässig**.

### **Datentypen in Java (2)**

#### • **Darstellung der Werte der einfachen Datentypen (Konstante,** *literals***)**

◇ Die Wertedarstellung entspricht im wesentlichen der von C/C++

------------------------------------------------------------------------------------

- ◇ Datentypen **byte**, **short**, **int** und **long** (ganzzahlige Datentypen ohne char)
	- ▻ Darstellung als **Dezimalzahl** : Ziffernfolge aus 0 bis 9, Beginn nicht mit 0
	- ▻ Darstellung als **Oktalzahl** : Beginn mit 0 (nur Ziffern 0 bis 7)
	- ▻ Darstellung als **Sedezimalzahl** : Beginn mit 0x oder 0X (Ziffern 0 bis 9, a bis f, A bis F)
	- ▻ Ziffernfolgen sind **grundsätzlich** (ohne Suffix) vom Typ **int**. Allerdings muss der durch die Ziffernfolge dargestellte Wert innerhalb des für int zulässigen Bereichs liegen.
	- ▻ Ziffernfolgen mit dem **Suffix l** oder **L** sind vom Typ **long**
	- ▻ Jede Ziffernfolge, die einen ganzzahligen Wert darstellt, kann mit dem **Vorzeichen –** oder **+** versehen werden.
- ◇ Datentypen **float** und **double**
	- $\triangleright$  Exponential- oder Dezimalbruchdarstellung
	- ▻ **ohne Suffix** oder **mit Suffix d** oder **D** : Datentyp **double**
	- ▻ **mit Suffix f** oder **F** : Datentyp **float**
	- ▻ Zusätzlich kann eine Gleitpunktzahl mit dem **Vorzeichen –** oder **+** versehen werden.
- ◇ Für alle **numerischen Datentypen** sind in den entsprechenden **Wrapper-Klassen** (Package java.lang) die folgenden **symbolischen Konstanten** (als static public) definiert :

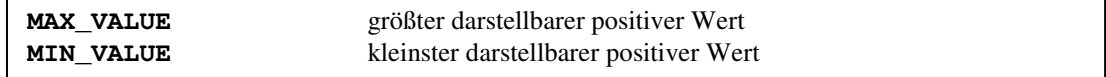

Für die Datentypen **float** und **double** sind in den **Klassen Float** und **Double** zusätzlich definiert :

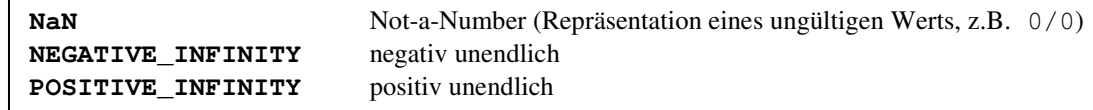

 Verwendung dieser Konstanten immer nur zusammen mit dem jeweiligen Klassennamen (**voll-qualifizierter Name**) : z.B. : **double dv = Double.MIN\_VALUE;**

- ◇ Datentyp **char** 
	- ▻ Darstellung eines **Einzelzeichens** in einfachen Hochkommata (*single quotes*), z.B.: **'A'**, **'**Π**'**, **':'**
	- ▻ Darstellung durch eine **C-kompatible Escape-Sequenz** in einfachen Hochkommata:

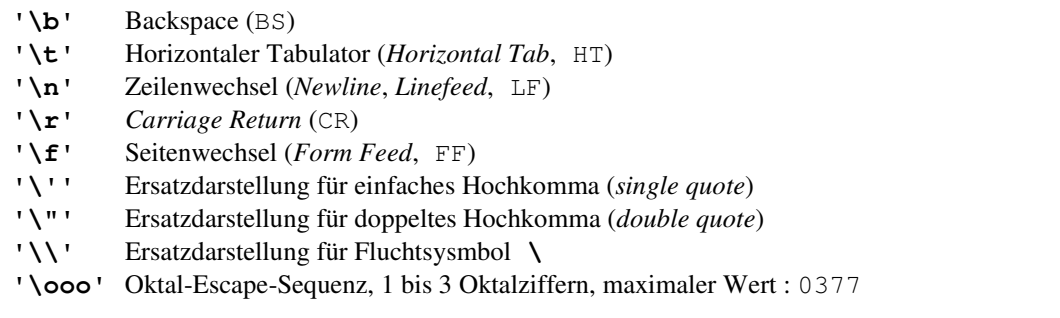

**Anmerkung** : Die C-Escape-Sequenzen **'\v'**, **'\a'**, **'\?'** und **'\xhhh'** sind in Java **nicht** implementiert.

 ▻ Darstellung durch eine **Unicode-Escape-Sequenz** in einfachen Hochkommata : '\uhhhh' (h Sedezimalziffer), z.B. : **'\u0041'** (== 'A'), **'\u00dc'** (== 'Ü'), **'\uffff'**

## **Datentypen in Java (3)**

#### • **Typkonvertierungen bei einfachen Datentypen**

------------------------------------------------------------------------------------

- ◇ **Typkonvertierungen** (Casts) zwischen allen **ganzzahligen Typen** (einschließlich char) und den **Gleitpunkt- Typen** sind grundsätzlich **zulässig**.
- ◇ **Implizite Typkonvertierungen** bei **typgemischten zweistelligen arithmetischen Operationen** vor Ausführung der Operation (*numeric promotion*) :
	- ▻ **Nur ganzzahlige** Operanden (Integer-Operation), **kein Operand** vom Typ **long** : Alle **Nicht–int-Operanden** werden in den Typ **int** umgewandelt. Die Operation wird als **int-Operation** ausgeführt und liefert ein **int-Ergebnis**
	- ▻ **Nur ganzzahlige** Operanden (Integer-Operation), **ein Operand** vom Typ **long** : Der andere **Operand** wird in den Typ **long** umgewandelt. Die Operation wird als **long-Operation** ausgeführt und liefert ein **long-Ergebnis**
	- ▻ **Ein Operand** ist vom Typ **double**. Der andere **Operand** wird in den Typ **double** umgewandelt. Die Operation wird als **double-Operation** ausgeführt und liefert ein **double-Ergebnis**
	- ▻ **Ein Operand** ist vom Typ **float** und der **andere nicht** vom Typ **double**. Der andere **Operand** wird in den Typ **float** umgewandelt. Die Operation wird als **float-Operation** ausgeführt und liefert ein **float-Ergebnis**
- ◇ **Implizite Typkonvertierungen** zwischen **numerischen Typen** bei **Wertzuweisungen** (und Initialisierungen) : Nur zulässig, wenn sichergestellt ist, dass durch die Typkonvertierung **keine Information verloren** gehen kann :
	- ▻ Ganzzahl-Werte an Ganzzahl-Variable eines größeren Typs.
	- ▻ Ganzzahl-Werte an Gleitpunkt-Variable
	- ▻ int-Konstante an byte-, short- oder char-Variable, wenn die int-Konstante sich auch als Wert des kleineren Datentyps darstellen lässt.
- ◇ Alle **anderen Umwandlungen** zwischen **numerischen Typen**, wenn also Information verloren gehen könnte, sind nur **explizit** möglich (**Cast-Operator** !).
- ◇ **Zwischen** dem Typ **boolean** und den **numerischen Datentypen** sind **keinerlei Typkonvertierungen** (auch nicht explizit) zulässig.
- ◇ Werte eines **numerischen Datentyps** lassen sich mit einem **String-Operanden** (Bibliotheks-Klasse String) mittels des **Konkatenations-Operators (+)** vernüpfen. In einem derartigen Fall wird der **numerische Wert** in seine **dezimale Text-Darstellung umgewandelt** und mit dem String-Operanden zu einem neuen String zusammen gefasst.

```
Beispiel: double dv = 74.25;
           System.out.println("Wert von dv : " + dv); 
            Ausgabe : Wert von dv : 74.25
```
◇ Analog lassen sich Werte des Typs boolean mit einem **String-Operanden** mittels des **Konkatenations- Operators (+)** verknüpfen. In einem derartigen Fall wird der **logische Wert** in seine **Textdarstellung** (entweder "true" oder "false") **umgewandelt** und mit dem String-Operanden zu einem neuen String zusammen gefasst.

### **Datentypen in Java (4)**

#### • **Referenz-Typen**

- ◇ Sie referieren **Objekte,** d.h. Instanzen einer Klasse. Objekte können in Java **nicht direkt als Werte** verwendet werden (z.B. als Funktions-Parameter), sondern **nur über** eine **Referenz**.
- ◇ **Variable** eines **Referenz-Typs** (Referenz-Variable) werden i.a. als "**Objekt-Variable**" betrachtet. Tatsächlich sind es aber **Pointer-Variable**, die auf ein Objekt verweisen. Sie belegen nur den Speicherplatz zur Auf nahme einer Objekt-Adresse. Ihr **Wert** ist also eine **Speicheradresse**. Bei ihrer Verwendung werden sie **automatisch dereferenziert**. (Anwendung des Punkt- (.) Operators zum Kompo nentenzugriff).
- ◇ Eine Referenz-Variable kann immer nur auf Objekte eines bestimmten Typs bzw bestimmter Typen (Polymorphie !) zeigen.

Formal werden **drei Arten von Referenz-Variablen** unterschieden :

- ▻ **Klassen-Typen** (sie verweisen auf Objekte der entsprechenden Klasse oder auf Objekte davon abgeleiteter Klassen)
- ▻ **Interface-Typen** (sie verweisen auf Objekte, die das jeweilige Interface implementieren)
- ▻ **Array-Typen** (sie verweisen auf Arrays, Arrays sind in Java ebenfalls spezielle Objekte)
- ◇ **Objekte** werden grundsätzlich nur **namenlos dynamisch** auf dem **Heap alloziert**. Hierzu dient ein **new-Ausdruck** (**new-Operator** mit nachgestellten **Konstruktor**-Aufruf). Konstruktoren sind spezielle klassenspezifische Funktionen, die zur Erzeugung eines Objekts benötigt werden. Sie tragen i.a. den Namen der Klasse des zu erzeugenden Objekts (Ausnahme s. Arrays). Konstruktoren können Parameter besitzen.

 Der new-Ausdruck liefert die **Adresse des erzeugten Objekts** zurück, die dann einer "Objekt-Variablen" als Wert zugewiesen werden kann.

**Beispiel** : String sv = **new** String("Hallo !");

- ◇ Die für Referenz-Variable definierten **Vergleichs-Operatoren ==** und **!=** beziehen sich auf die **Referenzen** (Adressen) und **nicht** auf die **referierten Objekte**. **Gleiche Referenzen** bedeuten natürlich auch **Gleichheit der referierten Objekte**. **Ungleiche Referenzen** bedeuten aber **nicht**, dass auch die **referierten Objekte ungleich** sein müssen.
- ◇ Als **spezielle Referenz-Konstante** ist der Wert **null** definiert. Eine Referenz-Variable mit diesem Wert **zeigt auf nichts** (also auf kein Objekt). Einer **lokalen** Referenz-Variablen, die auf nichts zeigen soll, muss dieser Wert **explizit zugewiesen** werden.

```
 Beispiel : String[] sa = null; 
           // ... 
          sa = new String[10];
```
 Für Referenz-Variable, die **Member-Variable** sind, ist null der ohne explizite Initialisierung zugewiesene **Default- Wert**.

- ◇ Da Java über eine im Hintergrund laufende **automatische** *Garbage Collection* verfügt, ist es weder notwendig noch i.a. sinnvoll und tatsächlich auch nicht möglich, dynamisch allozierten Speicher explizit freizugeben. → In Java existiert daher **kein Speicherfreigabe-Operator** (wie z.B. delete in C++).
- ◇ Mit dem auf Referenz-Variable anwendbaren Operator **instanceof** lässt sich **überprüfen**, ob das **referierte Objekt** von einem **bestimmten Typ** ist.

## **Datentypen in Java (5)**

### • **Anmerkungen zu den Wrapper-Klassen für die einfachen Datentypen**

◇ Die Wrapper-Klassen für die einfachen Datentypen byte, short, int, long, float und double sind von der **abstrakten Basisklasse Number** abgeleitet :

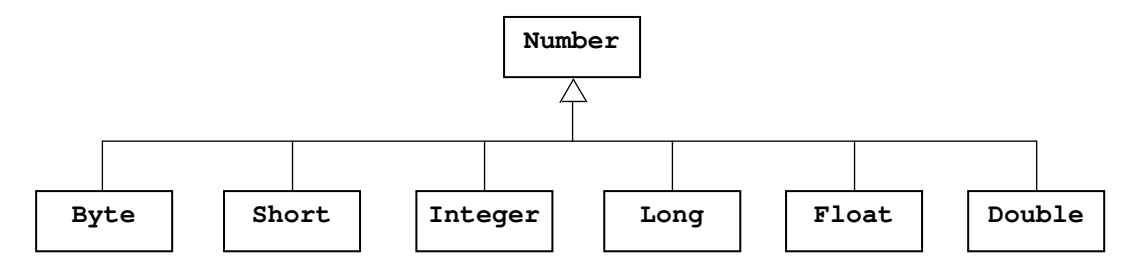

#### ◇ Die Klasse **Number** deklariert die folgenden **Methoden** :

 $\blacksquare$ public byte **byteValue()**

 $\blacksquare$ 

Rückgabe des gespeicherten (gekapselten) Wertes typgewandelt als byte-Wert

public short **shortValue()**

Rückgabe des gespeicherten (gekapselten) Wertes typgewandelt als short-Wert

 $\blacksquare$ public abstract int **intValue()**

Rückgabe des gespeicherten (gekapselten) Wertes typgewandelt als int-Wert

```
\blacksquare public abstract long longValue()
```
Rückgabe des gespeicherten (gekapselten) Wertes typgewandelt als long-Wert

```
\blacksquare public abstract float floatValue()
```
Rückgabe des gespeicherten (gekapselten) Wertes typgewandelt als float-Wert

 $\blacksquare$ public abstract double **doubleValue()**

Rückgabe des gespeicherten (gekapselten) Wertes typgewandelt als double-Wert

Diese Methoden müssen von allen **abgeleiteten Klassen** jeweils **implementiert** werden ("**Getter**"-Methoden).

- ◇ Analog definiert die Wrapper-Klasse **Character** für den Datentyp char u.a. die folgenden **Methode** :
	- $\triangleright$ public char **charValue()**

Rückgabe des gespeicherten (gekapselten) char-Wertes

- ◇ Analog definiert die Wrapper-Klasse **Boolean** für den Datentyp boolean u.a. die folgenden **Methode** :
- $\blacksquare$ public boolean **booleanValue()**

Rückgabe des gespeicherten (gekapselten) boolean-Wertes

### **Umwandlungen zwischen einfachen Java-Datentypen und ihren Wrapper-Klassen**

#### • **Verwendung von Werten einfacher Datentypen wie Objekte**

- ◇ Werte einfacher Datentypen und Objekte werden unterschiedlich dargestellt und referiert. Dadurch lassen sich Werte einfacher Datentypen **nicht direkt** in Situationen, in denen Objekte benötigt werden, verwenden (z.B. als Argument in vielen Methoden, aktueller Typ bei generischen Datentypen)
- ◇ Um eine derartiger Verwendung trotzdem zu ermöglichen, existieren **Wrapper-Klassen** für alle einfachen Datentypen. Ein Objekt einer Wrapper-Klasse **kapselt** einen Wert des korrespondierenden einfachen Datentyps. Dieser Wert wird bei der Objekterzeugung festgelegt (Konstruktor-Parameter) und kann später nicht mehr geändert werden.
- ◇ Zwischen Werten einfacher Datentypen ("primitive Werte") und den entsprechenden Objekten der jeweiligen Wrapper- Klasse sind also **Umwandlungen** erforderlich.

#### • **Explizite Umwandlung**

◇ **Wert Objekt** : Mit dem **Konstruktor** der korrespondierenden Wrapper-Klasse.

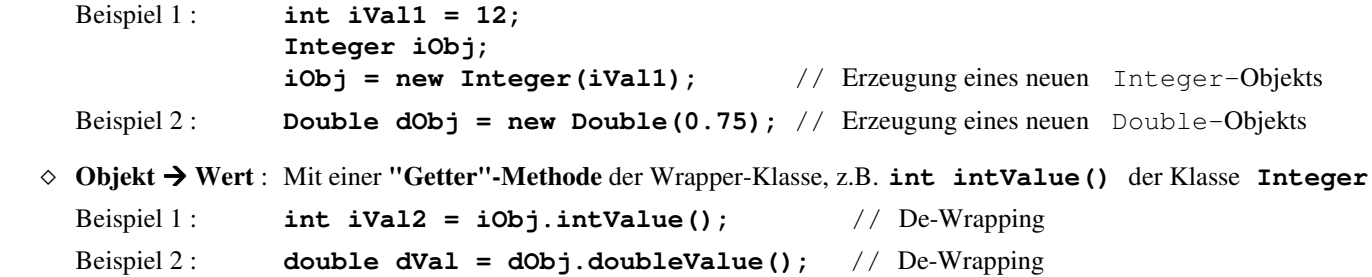

 $\Diamond$  Bis einschliesslich dem JDK 1.4 mussten derartige Umwandlungen immer explizit codiert werden.

#### • **Implizite Umwandlung (***Autoboxing/-unboxing***)**

- ◇ Mit dem JDK 5.0 eingeführt.
- ◇ Obige Umwandlungen müssen nicht explizit codiert werden, sie werden **automatisch** vom Compiler erzeugt. **Werte einfacher Datentypen** und **Wrapper-Objekte** können völlig **kompatibel zueinander verwendet** werden
- $\Diamond$  Wert  $\rightarrow$  Objekt (*Autoboxing*) :

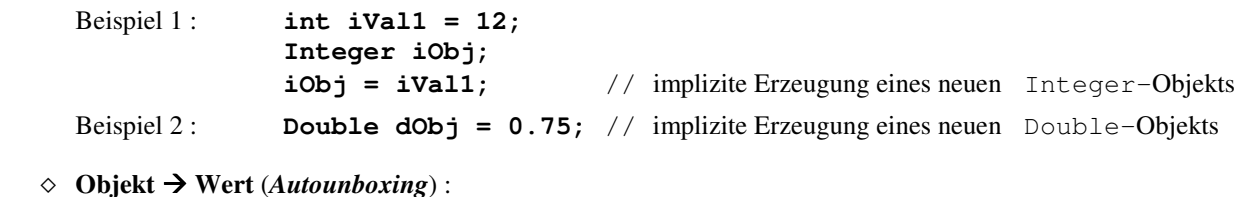

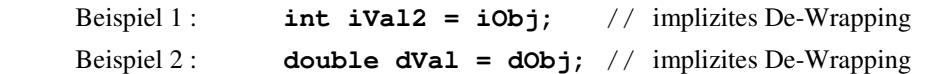

◇ *Autoboxing/-unboxing* findet **überall** statt, wo Werte einfacher Datentypen bzw Wrapper-Objekte benötigt werden. Damit können z.B. **mit Wrapper-Objekten** auch "**direkt**" **arithmetische Operationen** vorgenommen werden.

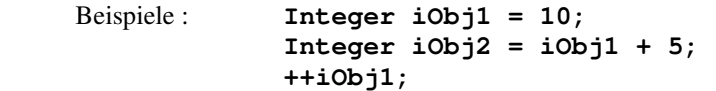

◇ *Autoboxing* findet allerdings nur dann statt, wenn **keine andere implizit** mögliche **Typkonvertierung** anwendbar ist. Derartige Situationen können z.B. bei **überladenen Funktionen** auftreten.

Beispiel : **void func (double dv)** ; **void func(Integer io); . . . func(5)** führt zum Aufruf der ersten Methode (**func(5.0)**) (**int double**)

#### **Strings in Java - Allgemeines**

#### • **Darstellung von Strings**

◇ Strings in Java bestehen aus **Unicode-Zeichen**. Wie in C++ besteht eine **String-Konstante** (*string literal*) aus einer **Folge von 0 oder mehr Zeichen**, die in **doppelte Hochkommata** (*double qoutes*) eingeschlossen sein müssen.

Die Zeichen können auch durch Escape-Sequenzen dargestellt werden.

 **Beispiele** : **"\n\"Hallo\"" "\u00ea\u0256"**

◇ Strings sind in Java **Objekte.** 

 **String-Konstante** werden durch Objekte der Bibliotheks-Klasse **String** dargestellt. Der Inhalt derartiger Objekte ist **unveränderlich**.

 Zur Darstellung von **veränderlichen Strings** dienen die Bibliotheks-Klassen **StringBuffer** (thread-sicher) und **StringBuilder** (ab JDK 5.0, nicht thread-sicher, aber schneller, da keine Synchronisation erforderlich).

◇ Eine **String-Variable** ist – wie alle Objekt-Variablen in Java – eine Referenz-Variable. Sie enthält eine **Referenz** auf ein **String-** (bzw **StringBuffer-** bzw **StringBuilder**-) **Objekt**.

 Eine **Zuweisung eines neuen Strings** an eine **String-Variable** ("Variable vom Typ String") bedeutet nicht, dass das referierte String-Objekt geändert wird, sondern dass die String-Variable ein **anderes String-Objekt referiert**.

```
 Beispiel : String str = "Hausboot"; 
           // ... 
           str = "Segelyacht"; // str zeigt auf ein anderes Objekt !
```
#### • **Direkte Sprachunterstützung für Strings**

- ◇ In der Sprache Java selbst sind einige **Mechanismen zur Erzeugung und Verwendung von Strings** implementiert, die im Zusammenhang mit der Klasse String zur Anwendung kommen
- ◇ Beim Auftritt einer **String-Konstanten** im Quelltext erzeugt der **Compiler** ein **String-Objekt**, das mit der String- Konstanten initialisiert wird.

**Beispiele** : System.out.println(**"Schoene Gruesse !"**);

 Der Compiler erzeugt ein String-Objekt mit dem Inhalt "Schoene Gruesse !" und übergibt eine Referenz (Adresse) auf dieses Objekt der Methode println(...)

String s1 = **"Das alte Europa"**;

 Der Compiler erzeugt ein String-Objekt mit dem Inhalt " Das alte Europa" und weist der Variablen s1 eine Referenz (Adresse) auf dieses Objekt zu

◇ Für String-Objekte ist der **Operator +** überladen als **Konkatenations-Operator**. Er erzeugt ein **neues String-Objekt**, das aus den beiden Operanden zusammengesetzt ist.

```
 Beispiel : s1 = s1 + " hatte Recht !";
```
◇ Der **+ -Operator** wirkt auch dann als **Konkatenations-Operator**, wenn **nur ein Operand vom Typ String** ist. In einem derartigen Fall wird der **andere Operand implizit** in ein **String-Objekt umgewandelt** und mit dem String-Operanden zu einem **neuen String-Objekt konkateniert**.

 Die **implizite Konvertierung** in ein String-Objekt (*string conversion*) findet **für jeden einfachen Typ** und für **jeden Referenz-Typ** (Klasse !) statt. Ist die in einer Objekt-Variablen gespeicherte **Referenz** gleich **null**, wird der String "**null**" erzeugt.

```
 Beispiel : System.out.println("Heute ist : " + new java.util.Date());
```
 Ein neu erzeugtes namenloses Date-Objekt (Package java.util) wird in ein String-Objekt (das das Datum als Text enthält) umgewandelt und mit dem String-Objekt "Heute ist : " zu einem neuen String-Objekt zusammengefasst. Eine Referenz auf dieses Objekt wird der Methode println(...) als Parameter übergeben.

◇ Eine **String-Konkatenation** kann **auch** mit dem **+= -Operator** realisiert werden. Wenn hier der rechte Operand kein String-Objekt ist, wird er implizit in ein solches konvertiert.

#### **Die Klasse String in Java (1)**

#### • **Allgemeines zur Klasse String**

- ◇ Standard-Klasse zur Darstellung von **nicht veränderlichen Strings**.
- ◇ Bestandteil des **Package java.lang**
- ◇ Von der Klasse String können **keine anderen Klassen abgeleitet** werden (Die Klasse ist **final**)
- ◇ Die Klasse String **implementiert** das Interface **CharSequence**
- ◇ Die Klasse String enthält zahlreiche **Methoden** zur **Verwendung von Strings**, u.a.
	- zur expliziten Erzeugung von String-Objekten (Konstruktoren),
	- zur Ermittlung der Stringlänge
	- zum lesenden Zugriff zu String-Elementen,
	- zum String-Vergleich
	- zum Suchen in Strings
	- zur Extraktion von Teilstrings,
	- zum Kopieren von Strings mit Umwandlung aller Buchstaben in Großbuchstaben bzw Kleinbuchstaben.

#### • **Konstruktoren der Klasse String (Auswahl)**

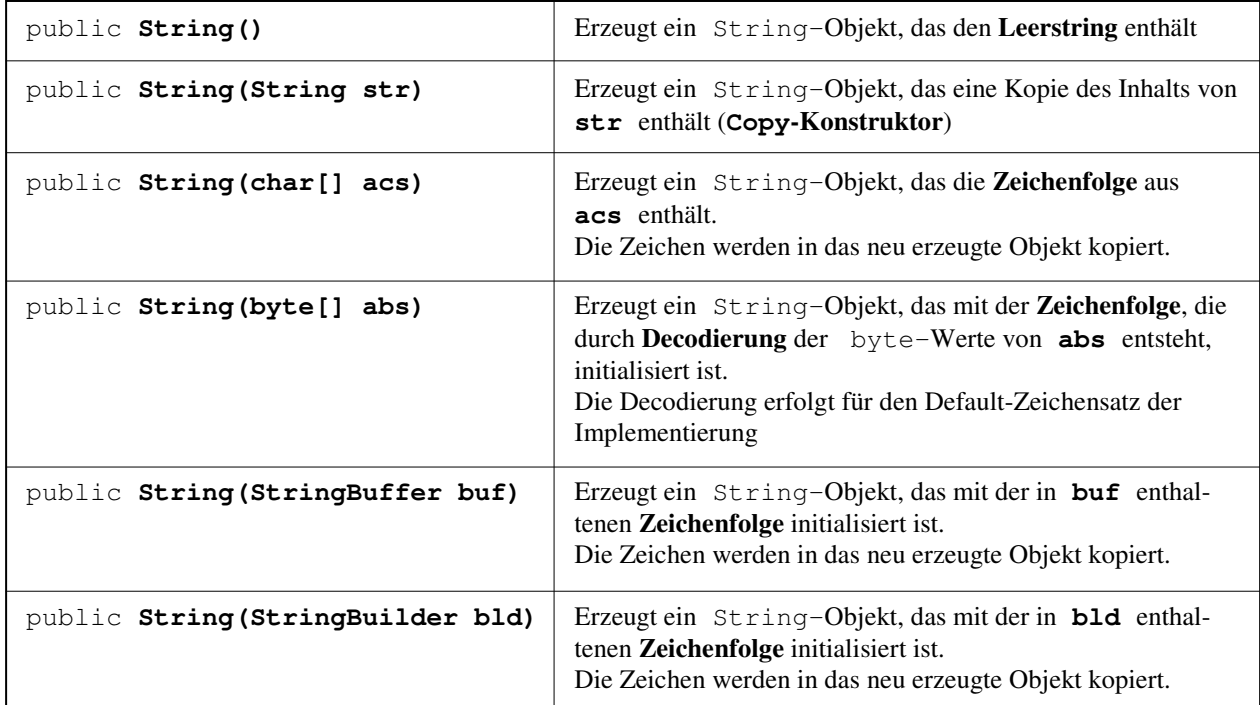

◇ **Hinweis** : Die **explizite Erzeugung** eines String-Objekts bei **Initialisierung mit einer String-Konstanten** ist **ineffizient** .

**String str = new String("Wer rastet, der rostet");** 

 Dies führt zunächst zur **impliziten Erzeugung** eines String-Objektes das mit der String-Konstanten "Wer rastet, der rostet" initialisiert ist.

 Anschliessend wird zur **expliziten Erzeugung** eines **weiteren** String-Objekts der **Copy-Konstruktor** aufgerufen, dem eine Referenz auf das zuerst erzeugte Objekt übergeben wird.

 Eine Referenz auf das explizit erzeugte zweite Objekt wird dann der String-Variablen str zugewiesen.

 Vorzuziehen ist daher die **direkte "Initialisierung**" einer String-Variablen mit einer String- Konstanten. In diesem Fall wird **nur ein** String-Objekt – implizit – erzeugt

String str = **"Wer rastet, der rostet";**

Entsprechendes gilt für die **Wertzuweisung** an String-Variable.

**Die Klasse String in Java (2)** 

- • **Memberfunktionen Klasse String (Auswahl)**
	- ◇ public **int length()**
		- ▻ Gibt die **Länge** eines String-Objekts (= die Anzahl der enthaltenen Unicode-Zeichen) als Funktionswert zurück
	- ◇ public **char charAt(int index)**
		- ▻ Liefert das **Zeichen** mit dem **Index index** als Funktionswert zurück.
		- ▻ Der **zulässige Indexbereich** reicht von **0** (erstes Zeichen) bis **length()-1** (letztes Zeichen).
		- ▻ Erzeugung einer **IndexOutOfBoundsException**, wenn ein **unzulässiger Index** übergeben wird.

◇ public **boolean contains(CharSequence s)** // ab dem JDK 5.0 vorhanden

- ▻ Überprüfung, ob die **Zeichenfolge s** (z.B. Inhalt eines String-Objekts) im aktuellen Objket **enthalten** ist ▻ Falls ja, wird true als Funktionswert zurückgegeben, andernfalls false
- $\triangle$ public **int indexOf(int ch)**
	- ▻ Rückgabe des **Index** des **ersten Auftritts** des als int-Wert übergebenen **Zeichens ch** als Funktionswert.
	- ▻ Falls das Zeichen ch **nicht enthalten** ist, wird der Wert **–1** zurückgegeben.
	- ▻ **Beispiel** : **"hamburger".indexOf('r')** liefert **5**

◇ public **int indexOf(int ch, int from)**

- ▻ Funktionalität wie **int indexOf(int ch),** allerdings beginnt die Suche am Index **from**
- ▻ **Beispiel** : **"hamburger".indexOf('r', 6)** liefert **8**
- ◇ public **int indexOf(String str)**
	- ▻ Rückgabe des **Index** des **ersten Auftritts** des **Teilstrings str**.
	- $\triangleright$  Der zurückgegebene Funktionswert ist der Index des ersten Zeichens des gefundenen Teilstrings.
	- ▻ Falls der Teilstring str **nicht enthalten** ist, wird der Wert **–1** zurückgegeben.

 $\triangle$ public **int indexOf(String str, int from)**

▻ Funktionalität wie **int indexOf(String str),** allerdings beginnt die Suche am Index **from**

◇

```
public int lastIndexOf(int ch) 
public int lastIndexOf(int ch, int from) 
public int lastIndexOf(String str)
public int lastIndexOf(String str, int from)
```
 $\triangleright$  Ahnlich wie die Funktionen indexOf(...).

- ▻ Nur Ermittlung des **Index** des **letzten Auftritts** des Zeichens **ch** bzw des Teilsstrings **str**.
- ▻ **Beispiel** : **"hamburger".lastIndexOf("rindfleisch")** liefert **-1**

**Die Klasse String in Java (3)** 

#### • **Memberfunktionen Klasse String (Auswahl), Forts.**

- $\Diamond$ public **boolean equals(Object obj)**
	- ▻ Überprüfung, ob das übergebene Objekt ein **String-Objekt** ist und **gleiche Länge** und **gleichen Inhalt** wie das aktuelle Objekt hat.
	- ▻ Falls ja, wird true als Funktionswert zurückgegeben, andernfalls false

#### ◇ public **int compareTo(String str)**

- ▻ Durchführung eines **lexikographischen Vergleichs** zwischen dem aktuellen String-Objekt und dem String- Objekt str
- ▻ Der Vergleich wird mit den **Codewerten** der einzelnen Zeichen bzw der Stringlänge ausgeführt
- ▻ **Funktionswert** : 0, wenn beide String-Objekte gleich sind
	- <0, wenn das aktuelle Objekt "kleiner" als str ist
	- >0, wenn das aktuelle Objekt "größer" als str ist
- ▻ **Beispiel** : **"haben".compareTo("hat")** liefert **–18**

public **boolean startsWith**(**String** prefix)

- ▻ Überprüfung, ob das **aktuelle Objekt** mit dem **String prefix beginnt**.
- ▻ Falls ja, wird true als Funktionswert zurückgegeben, andernfalls false

 $\sim$ public **String substring(int beg, int end)**

- ▻ Rückgabe des **Teilstrings**, der am Index **beg** beginnt und am Index **end-1** endet, als neues String-Objekt (genauer : als Referenz auf ein neu erzeugtes String-Objekt mit dem entsprechenden Inhalt des Teilstrings).
- ▻ Erzeugung einer **IndexOutOfBoundsException**, falls wenigstens einer der übergebenen **Indizees unzulässig** ist oder **beg>end** ist.
- ▻ **Beispiel** : **"hamburger".substring(4,8)** liefert **"urge"**
- ◇ public **String toUpperCase()**
	- ▻ Rückgabe eines neuen String-Objekts, in dem alle Buchstaben in **Großbuchstaben** konvertiert sind

◇ public **String replace(char alt, char neu)**

- ▻ Rückgabe eines **neuen** String-Objekts, das aus dem aktuellen Objekt durch **Ersatz** aller Auftritte des **Zeichens alt** durch das **Zeichen neu** und der Übernahme alle übrigen Zeichen entsteht.
- ▻ Ist das Zeichen **alt überhaupt nicht** im aktuellen Objekt **enthalten**, wird kein neues Objekt erzeugt, sondern das **aktuelle Objekt** zurückgegeben.

◇ public **String trim()**

- ▻ Rückgabe einer neu erzeugten **Kopie des aktuellen Objekts**, bei der alle **führenden** und **endenden Blanks** sowie  **ASCII-Steuerzeichen** (Zeichencode **<= '0u0020'**) entfernt sind
- ▻ Falls sowohl das **erste** als auch **das letzte Zeichen** des aktuellen String-Objekts einen Zeichencode
	- **> '0u0020'** besitzen, wird keine Kopie erzeugt, sondern das **aktuelle Objekt** zurückgegeben

◇

**Die Klasse String in Java (4)** 

-----------------------------------------------------------------------------------

#### • **Explizite Umwandlung in eine String-Darstellung**

◇ In der Klasse String existiert eine mehrfach überladene **statische Memberfunktion** zur Umwandlung von belie bigen Werten der einfachen Datentypen sowie von Objekten beliebiger Klassen in eine String-Darstellung :

Beispiel für die Umwandlung von double-Werten :

public **static String valueOf(double d)**

◇ Für **jede Klasse** ist in Java die folgende **Memberfunktion** definiert, mit der ein Objekt der jeweiligen Klasse in ein String-Objekt (**textuelle Repräsentation** des Objekts !) umgewandelt wird :

public **String toString()**

• **Demonstrationsbeispiel zur Klasse String**

```
// StringDemo.java 
public class StringDemo 
{ 
   public static void main(String[] args) 
   { System.out.println("Heute ist : " + new java.util.Date()); 
     String str = "Aller Anfang"; 
     str = str + " ist"; 
     str += " schwer"; 
     System.out.println(str); 
     int len = str.length(); 
     System.out.println("Laenge des Strings : " + len); 
    int idx = 6;
     System.out.println(idx+1 + ". Zeichen : " + str.charAt(idx)); 
     System.out.println("Index von \"ist\" : " + str.indexOf("ist")); 
    char ch = 'r;
     System.out.println("letzter Index von " + ch + " : " + str.lastIndexOf(ch)); 
    int ie = idx+6:
     System.out.print("Teilstring (" + idx + ',' + ie + ") : "); 
     System.out.println(str.substring(idx, ie)); 
     System.out.println(str.toUpperCase()); 
     if (str.equals("Aller Anfang ist schwer")) 
       System.out.println("Strings sind gleich !"); 
     else 
       System.out.println("Strings sind ungleich !"); 
     int diff = "haben".compareTo("hat"); 
     System.out.println("Vergleich von \"haben\" und \"hat\" liefert : "+diff); 
   } 
}
```
#### **Ausgabe des Programms**

```
Heute ist : Thu Sep 04 10:38:41 CEST 2003 
Aller Anfang ist schwer 
Laenge des Strings : 23 
7. Zeichen : A 
Index von "ist" : 13 
letzter Index von r : 22 
Teilstring (6,12) : Anfang 
ALLER ANFANG IST SCHWER 
Strings sind gleich ! 
Vergleich von "haben" und "hat" liefert : -18
```
#### **Die Klasse StringBuffer in Java (1)**

#### • **Allgemeines zur Klasse StringBuffer**

- ◇ Thread-sichere Klasse zur Darstellung **veränderlicher Strings**. Die in Objekten dieser Klasse abgelegte Zeichenfolge kann sowohl bezüglich des **Inhalts** als auch hinsichtlich der **Länge modifiziert** werden.
- ◇ Bestandteil des **Package java.lang**

◇ Die Größe des in einem StringBuffer-Objekt vorhandenen Zeichen-Puffers wird als **Kapazität** bezeichnet. Die Länge des enthaltenen Strings kann kleiner als die Kapazität sein. Übersteigt bei einer String-Verlängerung die neue Länge die Kapazität, wird automatisch ein neuer Puffer ausreichender Kapazität allokiert. Die **Kapaziät** kann auch **explizit vergrößert** (nicht jedoch verkleinert) werden.

- ◇ Viele der **Memberfunktionen** der Klasse **String** existieren **auch** für die Klasse **StringBuffer**. **Zusätzlich** sind zahlreiche Memberfunktionen zur **String-Manipulation** implementiert.
- ◇ Die Klassen **String** und **StringBuffer** sind **nicht voneinander abgeleitet**. Beide **implementieren** aber das Interface **CharSequence**. Die Klasse StringBuffer **implementiert** darüberhinaus das Interface **Appendable**.
- ◇ Die Klasse **StringBuffer** ist nicht ableitbar (Die Klasse ist **final**).

#### • **Konstruktoren der Klasse StringBuffer**

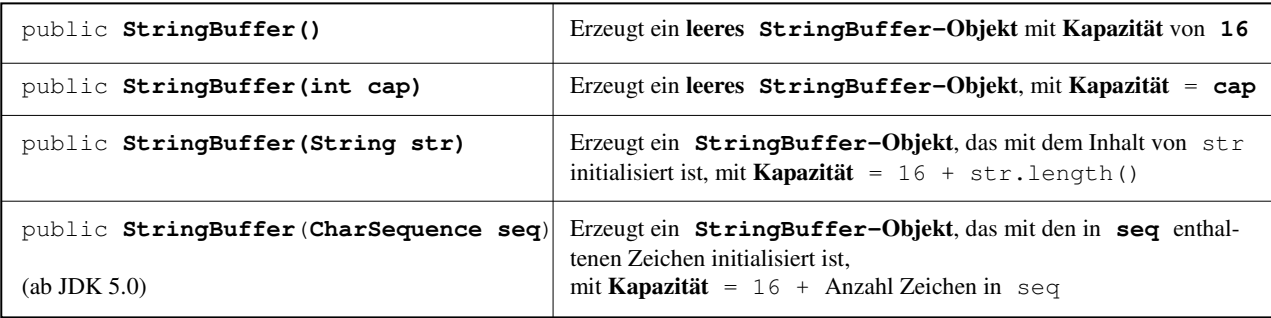

### • **Memberfunktionen zur Ermittlung und Änderung der Länge und Kapazität**

- ◇ public **int length()**
	- ▻ Gibt die **Länge** des im StringBuffer-Objekt enthaltenen Strings als Funktionswert zurück
- ◇ public **int capacity()**

▻ Gibt die Kapazität des StringBuffer-Objekts als Funktionswert zurück

- ◇ public **void setLength(int neulen)**
	- ▻ Setzen der Länge des im StringBuffer-Objekt enthaltenen Strings
	- $\triangleright$  Falls neulen < akt. Stringlänge ist, wird der String entsprechend verkürzt (Kapazität bleibt gleich)
	- $\triangleright$  Falls neulen > akt. Stringlänge ist, wird der String mit '\u0000'-Zeichen verlängert
	- ▻ Erzeugung einer **IndexOutOfBoundsException**, wenn neulen<0 ist

◇ public **void ensureCapacity(int neucap)**

 $\triangleright$  Sicherstellung, dass die Kapazität  $\geq$  neucap ist (Kapazitätsverkleinerung nicht möglich)

#### **Die Klasse StringBuffer in Java (2)**

#### • **Anmerkungen zu den Memberfunktionen zur String-Modifikation**

- ◇ public **void setCharAt(int idx, char ch)**
	- ▻ Das **Zeichen** an der Position **idx** wird gleich dem Zeichen **ch** gesetzt.
	- ▻ Erzeugung einer **IndexOutOfBoundsException**, wenn ein **unzulässiger Index** (idx<0 oder idx>=length()) übergeben wird.

public **StringBuffer replace(int beg, int end, String str)**

- ▻ Der durch **beg** (erster Index) und **end** (letzter Index +1) festgelegte **Teilstring** wird durch **str ersetzt**.
- ▻ Erzeugung einer **StringIndexOutOfBoundsException**, wenn ein **unzulässiger Index** (beg<0 oder beg>length() oder beg>end) übergeben wird.
- ▻ Funktionswert ist eine Referenz auf das aktuelle StringBuffer-Objekt

 $\Diamond$ public **StringBuffer deleteCharAt(int idx)**

- ▻ **Entfernen** des **Zeichens** an der Position **idx** (Verkürzung der Stringlänge um 1)
- ▻ Erzeugung einer **StringIndexOutOfBoundsException**, wenn eine **unzulässige Position** (idx<0 oder idx>=length()) übergeben wird.
- ▻ Funktionswert ist eine Referenz auf das aktuelle StringBuffer-Objekt

```
public StringBuffer delete(int beg, int end)
```
▻ **Entfernen** des durch **beg** (erster Index) und **end** (letzter Index +1) festgelegten **Teilstrings**

- ▻ Erzeugung einer **StringIndexOutOfBoundsException**, wenn ein **unzulässiger Index** (beg<0 oder beg>length() oder beg>end) übergeben wird.
- ▻ Funktionswert ist eine Referenz auf das aktuelle StringBuffer-Objekt
- ◇

◇

 $\sim$ 

public **StringBuffer reverse()**

- ▻ Umkehrung der Zeichen-Reihenfolge des im StringBuffer-Objekt enthaltenen Strings
- ▻ Funktionswert ist eine Referenz auf das aktuelle StringBuffer-Objekt

◇ Die meist verwendetsten Memberfunktionen zur String-Modifikation sind :

```
public StringBuffer append(...)
public StringBuffer insert(int pos, ...)
```
▻ Beide Funktionen sind für **unterschiedliche Parametertypen** vielfach **überladen**.

▻ Sie **wandeln** den jeweiligen **Parameter** in seine **String-Darstellung** um und

- hängen dann diesen String an das aktuelle Objekt an (append()) bzw
- fügen ihn an der angegebenen Stelle pos ein (insert()).
- $\triangleright$  Als Funktionswert geben diese Funktionen eine Referenz auf das aktuelle Objekt zurück
- ▻ Bei Übergabe einer unzulässigen Position (pos<0 oder pos>=length()) erzeugen die insert()- Funktionen eine **IndexOutOfBoundsException**

```
 ▻ Beispiel : StringBuffer strb = new StringBuffer("Ergebnis : "); 
         int i = 0x7c;
         strb.append(i); // Inhalt von strb : "Ergebnis : 124"
```
**Die Klasse StringBuffer in Java (3)** 

#### • **Erzeugung eines String-Objekts aus einem StringBuffer-Objekt**

◇ Mittels der **StringBuffer-Memberfunktion** :

public **String toString()**

- ▻ Sie erzeugt ein neues String-Objekt, dass mit der aktuell im aktuellen StringBuffer-Objekt enthaltenen Zeichenfolge initialisiert ist und gibt eine Referenz auf dieses als Funktionswert zurück.
- ▻ Dieses String-Objekt ist die String-Repräsentation des StringBuffer-Objekts
- ▻ **Beispiel** : StringBuffer strb = new StringBuffer(); // ... Manipulation von strb **String str1 = strb.toString()**;
- ◇ Mittels des **String-Konstruktors** :

public **String(StringBuffer buf)**

```
 ▻ Beispiel : // ... 
            String str2 = new String(strb);
```
◇ Mittels der **statischen String-Memberfunktion** :

public **static String valueOf(Object obj)**

▻ Dieser Funktion ist das StringBuffer-Objekt als Parameter zu übergeben.

- $\geq$  Sie erzeugt ein neues String-Objekt, dass mit der aktuell im übergebenen StringBuffer-Objekt enthaltenen Zeichenfolge initialisiert ist und gibt eine Referenz auf dieses als Funktionswert zurück.
- ▻ **Beispiel** : // ... **String str3 = String.valueOf(strb)**;
- • **Verwendung der Klasse StringBuffer durch den Compiler** 
	- ◇ Der Compiler realisiert eine **mehrfache String-Konkatenation** unter Verwendung eines temporären StringBuffer- Objekts.

 **Beispiel** : String s1 = "Morgenstund"; String s2;  $s2 = '<-' + s1 + '>-'$ ;

Der Ausdruck **s2 = '<' + s1 + '>'** wird vom Compiler umgesetzt in :

```
 s2 = new StringBuffer().append('<').append(s1).append('>').toString()
```
 Hier wird nur ein temporär benötigtes StringBuffer-Objekt erzeugt. Da sein Inhalt veränderlich ist, können die zu konkatenierenden Strings bzw Stringrepräsentationen angehängt werden. Eine explizite Erzeugung von String- Objekten für die Nicht-String-Operanden ist nicht erforderlich.

◇ Ohne das temporäre StringBuffer-Objekt müsste für jede Stringrepräsentation eines Nicht-String-Operanden ein neues String-Objekt erzeugt werden. Ausserdem würde nach jedem Zwischenschritt (jeder ausgeführten Konkatenation) zusätzlich ein weiteres String-Objekt erzeugt werden.

Diese zusätzlichen String-Objekte werden nach Abschluß der Gesamtoperation nicht mehr benötigt.

 $\rightarrow$  unnötige Speicherallokationen (und danach wieder durchgeführte Speicherfreigaben).

 Im obigen Beispiel würden erzeugt werden : **"<"**, **"<Morgenstund"**, **">"** und **"<Morgenstund>"**.

Nur das letzte String-Objekt wird letzten Endes benötigt.

#### **Die Klasse StringBuilder in Java**

#### • **Allgemeines zur Klasse StringBuilder**

- ◇ Ab dem JDK 5.0 vorhandene alternative Klasse zur Darstellung **veränderlicher Strings**. Auch die in Objekten dieser Klasse abgelegte Zeichenfolge kann sowohl bezüglich des **Inhalts** als auch hinsicht lich der **Länge modifiziert** werden.
- ◇ Bestandteil des **Package java.lang**
- ◇ Die Klasse StringBuilder stellt prinzipiell die **gleiche Funktionalität** bei im wesentlichen **gleichem Methoden- Interface** wie die Klasse **StringBuffer** zur Verfügung.
- ◇ Der wesentliche Unterschied zwischen den beiden Klassen besteht darin, dass **StringBuffer thread-sicher** ist, während dies für **StringBuilder nicht** zutrifft. Andererseits arbeiten die Methoden der Klasse **StringBuilder schneller**, da in ihnen auf die für eine Thread- Sicherheit notwendige Synchronisation verzichtet werden kann. Wenn **sichergestellt** ist, dass der veränderliche String **nur in einem Thread verwendet** werden wird, sollte der Klasse **StringBuilder** der **Vorzug** gegeben werden.
- ◇ Die Klasse **StringBuilder** steht in **keinerlei Ableitungsbeziehungen** zu den Klassen **StringBuffer** und **String**.

Allerdings **implementiert** sie ebenfalls die **Interfaces CharSequence** und **Appendable**.

- ◇ Die Klasse StringBuilder ist ebenfalls **final** und damit **nicht ableitbar**.
- • **Konstruktoren der Klasse StringBuilder** (analog zur Klasse StringBuffer)

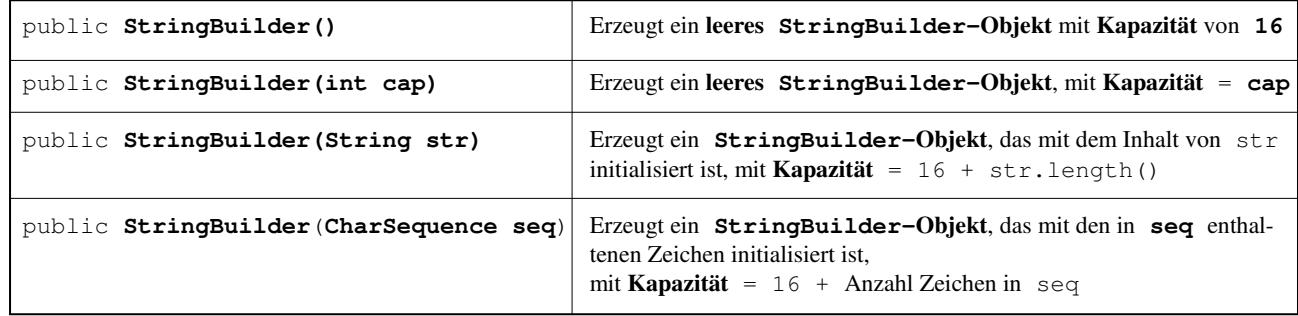

#### • **Memberfunktionen der Klasse StringBuilder**

Die Memberfunktionen entsprechen den Memberfunktionen der Klasse StringBuffer

#### • **Erzeugung eines String-Objekts aus einem StringBuilder-Objekt**

Die Möglichkeiten entsprechen denen der Klasse StringBuffer

#### ◇ Mittels der **StringBuilder-Memberfunktion** :

public **String toString()**

◇ Mittels des **String-Konstruktors** :

public **String(StringBuilder bld)**

#### ◇ Mittels der **statischen String-Memberfunktion** :

public **static String valueOf(Object obj)**

## **Arrays in Java (1)**

### • **Allgemeine Eigenschaften**

◇ Arrays sind eine **Zusammenfassung** von **Variablen**, die in einer **Reihenfolge** geordnet sind und als **Elemente** bezeichnet werden.´

**Alle Array-Elemente** müssen vom **gleichen Typ** sein.

- ◇ Als **Element-Typ** ist **jeder beliebige Typ** (einfacher Datentyp oder Referenz-Typ) zulässig.
- ◇ Ein **Array-Element** wird über einen **Index**, der vom Typ **int** sein muß, ausgewählt. Der Index des **ersten Elements** hat den Wert **0**.
- ◇ **Arrays** sind in Java **Objekte. Array-Typen** sind – namenlose – **Klassen**. Von einer Array-Klasse können **keine** weiteren **Klassen abgeleitet** werden.
- ◇ **Array-Variable** sind **Referenz-Variable**. Sie **verweisen** auf **Array-Objekte**. → Die Definition einer Array-Variablen erzeugt noch kein Array-Objekt, d.h. sie alloziert keinen Speicherplatz für die Array-Elemente.
- ◇ Eine **Array-Variable** legt **nur den Element-Typ** , **nich**t aber die **Länge eines Arrays** (d.h. die Anzahl seiner Elemente) fest. Sie kann daher **auf Arrays beliebiger Länge** zeigen.
- ◇ Die **Länge eines Arrays** wird **dynamisch** bei seiner **Erzeugung** (z.B. mittels eines **new**-Ausdrucks) festgelegt. Anschliessend ist sie **nicht** mehr **veränderbar**.
- ◇ Ein Array kann auch die **Länge 0** besitzen. Ein derartiges Array ist ein echtes Array-Objekt. **Sinnvoll** können derartige Arrays beispielsweise als **Rückgabewert von Funktionen** (genauer : Referenz darauf) auf treten.
- ◇ **Jedes Array** besitzt die **öffentliche Datenkomponente**

**public final int length;**

Sie enthält die **Länge des Arrays**.

◇ Ein **Array-Zugriff** wird zur **Laufzeit** auf **Zulässigkeit überprüft**. Der Versuch des Zugriffs zu einer **nicht existierenden Array-Komponente** (ungültiger Index) führt zum Werfen der Exception **ArrayIndexOutOfBoundsException**.

#### • **Vereinbarung von Array-Variablen**

◇ **Angabe eines Array-Typs** :

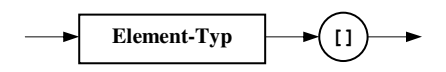

◇ Diese Typangabe ist bei der Vereinbarung von Array-Variablen zu verwenden.

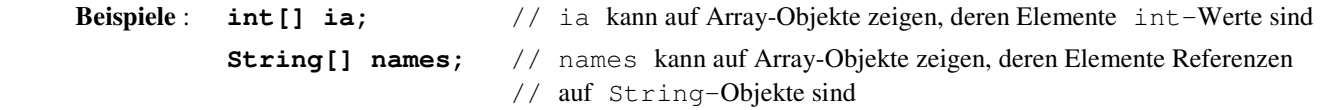

◇ **Element-Typ** eines Arrays kann wiederum ein **Array** sein **mehrdimensionale Arrays.** Die Vereinbarung mehrdimensionaler Arrays erfolgt analog zu eindimensionalen Arrays.

 **Beispiele** : **double[][] kmat;** // kmat kann auf Array-Objekte zeigen, deren Elemente Referenzen auf // Array-Objekte sind, die double-Werte enthalten **String[][] seite;** // seite kann auf Array-Objekte zeigen, deren Elemente Referenzen // auf Array-Objekte sind, die Referenzen auf String-Objekte enthalten.

### **Arrays in Java (2)**

### • **Definition von Array-Objekten**

◇ Definition von Array-Objekten mittels eines **new-Ausdrucks**. Dabei ist die **Länge des Arrays** explizit anzugeben. Die einzelnen Elemente werden mit ihrem **Defaultwert** initialisiert.

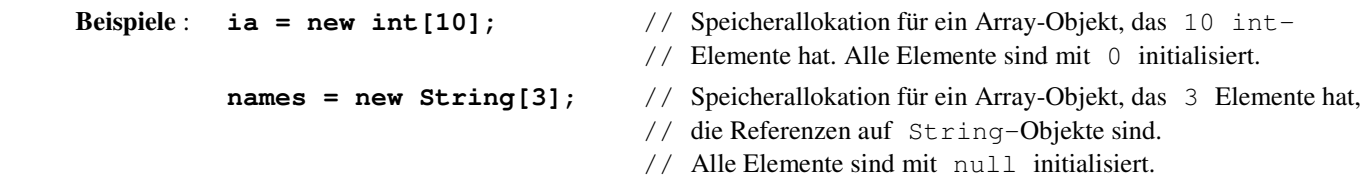

◇ Die **Definition eines Array-Objekts** mittels eines new-Ausdrucks kann natürlich auch **zusammen** mit der **Verein barung** einer Array-Variablen erfolgen.

**Beispiel:** float [] pol = new float [6]; // pol zeigt auf ein alloziertes float-Array mit // 6 Elementen (die alle mit 0.0 initialisiert sind)

◇ Bei **mehrdimensionalen Arrays** kann im new-Ausdruck die **Länge aller Dimensionen** angegeben werden. Es **reicht** aber aus, nur die **Länge** der **ersten** (am weitesten links stehenden) **Dimension** festzulegen. Die Längen der übrigen Dimensionen müssen dann später festgelegt werden.

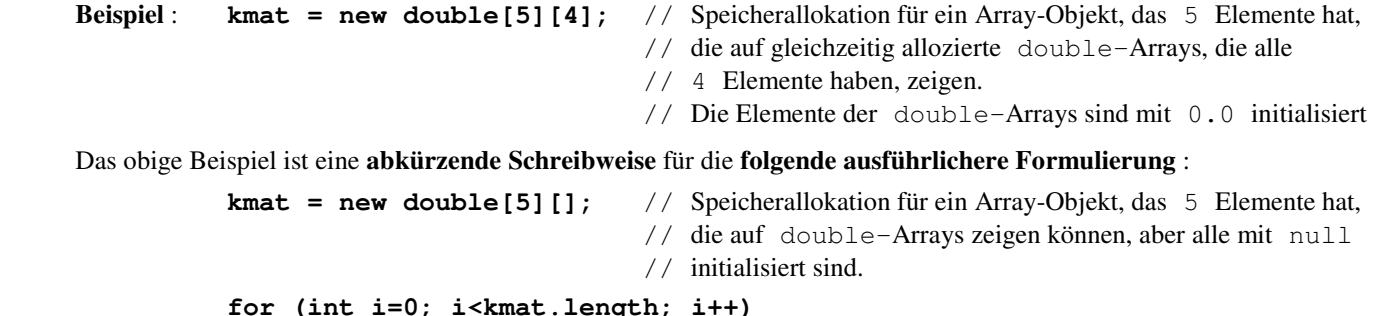

 **kmat[i] = new double[4];** // Speicherallokation für 5 double-Arrays der Länge 4. // Alle Elemente dieser Arrays sind mit 0.0 initialisiert. Als Vorteil der Java-Implementierung von mehrdimensionalen Arrays ergibt sich, dass die **Element-Arrays** (Arrays in

**zweiter** (und gegebenenfalls höherer) **Dimension** eine **unterschiedliche Länge** besitzen können.

◇ Definition von Array-Objekten mittels eines **Array-Initialisierers** (*array initializer*).

**Syntax** :

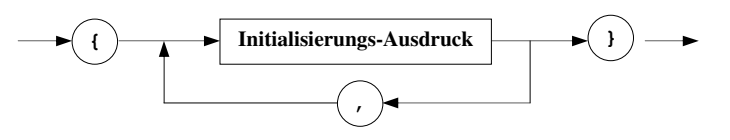

 Ein Array-Initialisierer kann **bei der Vereinbarung** einer **Array-Variablen** angegeben werden. Er bewirkt die **Allokation von Speicherplatz** für ein **Array-Objekt** und **initialisiert** die **einzelnen Elemente** mit den angegebenen Initialisierungs-Ausdrücken.

Die **Länge des Arrays** wird **nicht angegeben** .Sie ergibt sich aus der **Anzahl der Initialisierungswerte**

**Beispiel** : **String[] farben = { "rot", "gruen", "blau", "gelb", "weiss" };**

- // Vereinbarung der Array-Variablen farben. Diese zeigt auf ein gleichzeitig alloziertes Array-
- // Objekt, dessen 5 Elemente mit den Referenzen auf die angegeben Farb-Strings, für die ebenfalls
- // Speicher alloziert wird, initialisiert werden.

 Bei **mehrdimensionalen Arrays** können **Array-Initialisierer geschachtelt** werden (Initialisierungs-Ausdrücke sind wiederum Array-Initialisierer)

 **Array-Initialisierer** können auch **zusammen** mit einem **new-Ausdruck** verwendet werden. Sie sind dem new-Aus druck **nachzustellen**, eine **Array-Länge** darf **nicht angegeben** werden. (sinnvoll zur Erzeugung **anonymer Arrays**)

### **Arrays in Java (3)**

### • **Arrays und Polymorphie**

- ◇ Obwohl **Array-Typen nicht ableitbar** sind, kann auf sie sofern es sich um Arrays von Referenz-Typen handelt **Polymorphie** angewendet werden.
- ◇ Gegeben seien zwei Klassen **X** und **Y.**

Die Klasse **Y** sei **von** der Klasse **X abgeleitet**.

 Die durch **diese Vererbungsbeziehung** definierte **Polymorphie** wird **auch auf Arrays** von Objekten dieser Klassen **übertragen**.

 **Bezüglich** der **Polymorphie** verhalten sich die Klassen **Y[]** und **X[]** also so, als ob sie voneinander abgeleitet wären.

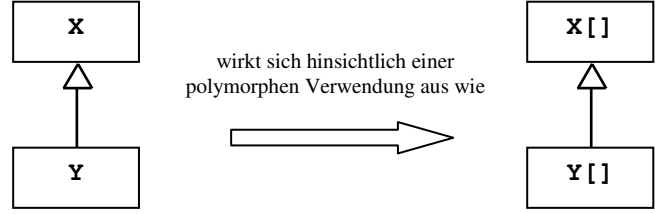

Einer **Array-Variablen** vom Typ **X[]** kann dadurch auch die Referenz auf ein **Y[]-Objekt zugewiesen** werden.

```
Beispiel: Y[] YArr = new Y[3];X[] xArr = yArr; // zulässig, da Y an X zuweisbar ist.
```
◇ **Achtung** : Den Elementen eines Referenz-Typ-Arrays dürfen **nur Referenzen auf solche Objekte** zugewiesen werden, die **auch Variablen seines tatsächlichen Element-Typs** zugewiesen werden können. Im obigen Beispiel dürfen den Elementen von xArr daher nur Referenzen auf Y-Objekte zugewiesen werden.

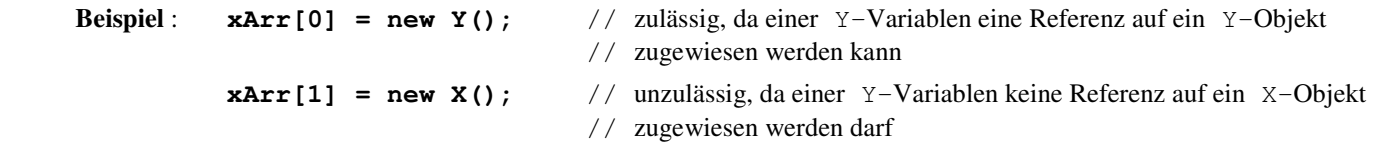

◇ Die **Zulässigkeit** der Zuweisung an Elemente eines Referenz-Typ-Arrays wird zur **Laufzeit überprüft**. Beim Versuch einer unzulässigen Zuweisung wird eine Exception vom Typ **ArrayStoreException** geworfen.

#### • **Unterstützende Klassen der Standard-Bibliothek**

- ◇ In der Java-Standardbibliothek sind **zwei Klassen** definiert, die **statische Memberfunktionen** zur **Unterstützung** der **Verwendung von Arrays** zur Verfügung stellen Beide Klassen können **nicht instanziiert** werden.
- ◇ Klasse **java.lang.reflect.Array** Sie stellt statische Methoden zur dynamischen **Erzeugung** von und zum **Zugriff** zu Arrays zur Verfügung.
- ◇ Klasse **java.util.Arrays** Sie stellt statische Methoden zur **Bearbeitung von Arrays** zur Verfügung. Im wesentlichen handelt es sich um Methoden
	- zum Suchen in Arrays
	- zum Sortieren von Array-Komponenten
	- zum Vergleich von Arrays
	- zur Zuweisung an Array-Bereiche
- ◇ Die Klasse **java.lang.System** definiert zum **Kopieren von Arraybereichen** die statische Methode

public static **void arraycopy(Object src, int sPos, Object dest, int dPos, int len)**

Quell-Objekt (src) und Ziel-Objekt (dest) müssen Arrays sein

### **Demonstrationsprogramm zu Arrays in Java**

### • **Quellcode des Programms (Klasse ArrayDemo)**

```
public class ArrayDemo
{ 
   public static void main(String[] args) 
\left\{\begin{array}{c}1\end{array}\right\} int[] ia; 
     ia = new int[6]; 
     System.out.println("int-Array : " + ia); 
     for (int i=0; i<ia.length; i++) 
      System.out.println(i + " : " + ia[i]); 
 String[] names = /* new String[]*/ { "Walter", "Franz", "Ilka" }; 
 System.out.println("String-Array :" + names); 
     for (int i=0; i<names.length; i++) 
       System.out.println(i + " : " + names[i]); 
     double[][] kmat = new double[4][3]; 
     System.out.println("2-dimensionales double-Array : " + kmat); 
     for (int i=0; i<kmat.length; i++) 
      System.out.println(i + " : " + kmat[i]); 
     System.out.println("erstes Zeilen-Array :"); 
     for (int i=0; i<kmat[0].length; i++) 
       System.out.println(i + " : " + kmat[0][i]); 
     System.out.println("weiteres 2-dimensionales double-Array :"); 
     double[][] gmat = new double[4][]; 
     for (int i=0; i<gmat.length; i++) 
       gmat[i] = new double[i+1]; 
     for (int i=0; i<gmat.length; i++) 
     { System.out.print(i + " : "); 
 for (int j=0; j<gmat[i].length; j++) 
 System.out.print(gmat[i][j]+ " "); 
       System.out.println(); 
     } 
  } 
}
```
• **Ausgabe des Programms**

```
int-Array : [I@108786b 
0 : 0 
1 : 0 
2 : 0 
3 : 0 
4 : 0 
5 : 0 
String-Array :[Ljava.lang.String;@119c082 
0 : Walter 
1 : Franz 
2 : Ilka 
2-dimensionales double-Array : [[D@1add2dd 
0 : [D@eee36c 
1 : [D@194df86 
2 : [D@defa1a 
3 : [D@f5da06 
erstes Zeilen-Array : 
0 : 0.0 
1 : 0.0 
2 : 0.0 
weiteres 2-dimensionales double-Array : 
0 : 0.01 : 0.0 0.0 
2 : 0.0 0.0 0.0 
3 : 0.0 0.0 0.0 0.0
```
## **Array-Listen in Java**

### • **Eigenschaften von Array-Listen**

- ◇ Array-Listen sind Datenstrukturen, die die Eigenschaften von **Listen** und **Arrays** kombinieren.
- ◇ Sowohl in Listen als auch in Arrays sind die **Elemente** alle vom **gleichen Typ**. In beiden Strukturarten sind die Elemente in einer **linearen Reihenfolge** angeordnet und damit damit über eine **Positions angabe** referierbar.

 Der Zugriff zu einem Array-Element erfolgt dabei mittels Indizierung, die **Zugriffszeit** ist unabhängig von der Position. Der Zugriff zu einem Listen-Element erfolgt über eine Zugriffsfunktion, der die Position (Index) zu übergeben ist. Die Zugriffszeit hängt i.a. von der Position ab.

- ◇ Die **Größe** eines Arrays (d.h. die Anzahl der enthaltenen Elemente) ist i.a. feststehend und nicht veränderbar, während die Größe einer Liste variabel ist und jederzeit – durch das Einfügen oder Entfernen von Elementen – geändert werden kann.
- ◇ **Array-Listen** implementieren im Prinzip in der Größe **veränderliche Arrays** :
	- Bezüglich der Zugriffszeit zu einem Element verhalten sie sich wie Arrays (unabhängig von der Position)
	- Bezüglich der Elementeanzahl verhalten sie sich wie Listen, d.h. es können Elemente entfernt und hinzugefügt werden
	- Die Elemente werden über einen Index (int-Wert) referiert, das erste Element hat den Index 0. Der Zugriff erfolgt über eine Zugriffsfunktion.

### • **Realisierung von Array-Listen in Java**

- ◇- Array-Listen werden in Java durch Objekte der Klasse **ArrayList** realisiert. Für diese Klasse gelten – im Gegensatz zu Arrays (namenlose Klassen !) – keine syntaktischen Besonderheiten. Array-Listen-Objekte werden mittels eines new-Ausdrucks erzeugt – mit gleicher Syntax wie für andere benamte Klassen.
- ◇- Array-Listen-Objekte können sich wie Array-Objekte im Element-Typ unterscheiden.
	- Es gibt unterschiedliche **Array-Listen-Typen**.

Die Klasse ArrayList ist eine **generische Klasse** (genaueres zu generischen Klassen s. später).

Generische Klassen besitzen eine (oder mehrere) **Typ-Parameter**.

 Bei der Verwendung einer derartigen Klasse sind i.a. ein aktuelle Typ-Parameter anzugeben. Dadurch wird jeweils ein **parameterisierter Typ** definiert.

Im vorliegenden Fall ist der Typ-Parameter der Typ der Array-Listen-Elemente.

→ Die verschiedenen Array-Listen-Typen sind also parameterisierte Typen, die durch die Klasse ArrayList definiert werden.

◇- Die exakte Klassenbezeichnung lautet **ArrayList<E>.**

E ist der formale Typ-Parameter.

 Bei der Verwendung der Klasse (z.B. zur Objekterzeugung) ist E durch den jeweiligen Element-Typ als aktueller Typ-Parameter zu ersetzen, dieser muss ein Referenz-Typ sein (Unterschied zu Arrays !)

Beispiel :

ArrayList<String> salist = new ArrayList<String>();

ArrayList<String> ist die Typ-Bezeichnung für "ArrayListe mit String-Elementen" → Erzeugung eines Array-Listen-Objekts mit String-Elementen

### ◇- **Anmerkung zur Implementierung** :

 Ein Array-Listen-Objekt **kapselt** ein **Array seines Element-Typs**. Dieses Array besitzt eine Größe, die größer gleich der Anzahl der Array-Listen-Elemente ist. Sie wird als **Kapazität** der Array-Liste bezeichnet.

 Solange die Anzahl der Array-Listen-Elemente kleiner als die Kapazität ist, können problemlos neue Elemente hinzu gefügt werden. Reicht die Kapazität zur Aufnahme eines neuen Elements nicht mehr aus, muss ein neues entsprechend größeres internes Array alloziert werden und der Inhalt des alten Arrays in das neue Array kopiert werden.  $\rightarrow$  Zeitaufwand ( $\rightarrow$  sollte nicht zu häufig auftreten).

#### **Die Klasse ArrayList<E> in Java (1)**

#### • **Allgemeines**

◇

- ◇- Die generische Klasse **ArrayList<E>** befindet sich im Package java.util. Sie ist Bestandteil des *Collection Frameworks*.
- ◇- Sie dient zur Realisierung von **Array-Listen**
- ◇- Sie ist von der Klasse AbstractList<E> abgeleitet und implementiert die Interfaces List<E>, Cloneable, Serializable. RandomAccess, Iterable<E> und Collection<E>.

• **Konstruktoren der Klasse ArrayList<E>** (Auswahl)

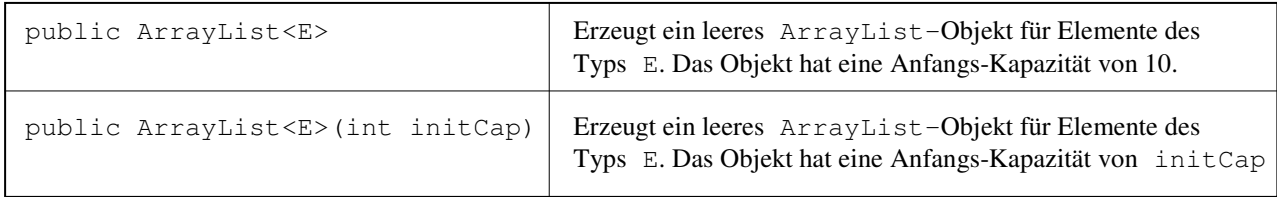

#### • **Memberfunktionen der Klasse ArrayList<E>** (Auswahl)

```
public boolean add(E elem)
```
- $\triangleright$  Einfügen des Elements elem vom Typ E an das Ende der Array-Liste
- ▻ Funktionswert : true
- ◇ public void add(int index, E elem)
	- ▻ Einfügen des Elements elem vom Typ E an der Position index.
	- $\triangleright$  Ein an der Position index vorhandenes Element und alle danach kommenden Elemente werden um eine Position weitergeschoben
	- ▻ Liegt index ausserhalb der Liste, wird eine IndexOutOfBoundsException geworfen
- ◇ public boolean remove(Object elem)
	- $\triangleright$  Entfernen des ersten Auftritts des Elements elem, dieses muß tatsächlich vom Typ E sein (Die Klasse Object ist Basisklasse für alle anderen Klassen in Java, jedes beliebige Element eines Refernztyps – d.h. jedes beliebige Objekt – kann daher als Instanz der Klasse Object betrachtet werden).
	- ▻ Alle nach dem entfernten Element enthaltenen Elemente werden um eine Position nach vorn geschoben.
	- ▻ Funktionswert : true, wenn das Element elem enthalten war,
		- false, wenn das Element elem nicht enthalten war
- ◇ public E remove(int index)
	- ▻ Entfernen des Elements an der Position index.
	- ▻ Alle nach dem entfernten Element enthaltenen Elemente werden um eine Position nach vorn geschoben.
	- ▻ Funktionswert : das entfernte Element
	- ▻ Liegt index ausserhalb der Liste, wird eine IndexOutOfBoundsException geworfen

public void clear()

 $\triangleright$  Entfernen aller Elemente aus der Liste, die Liste ist anschliessend leer.

◇

### **Die Klasse ArrayList<E> in Java (2)**

• **Memberfunktionen der Klasse ArrayList<E>** (Auswahl), Forts.

```
◇
    public E get(int index)
```
- $\triangleright$  Auslesen des Elements an der Position index. (Die Liste bleibt unverändert)
- $\triangleright$  Funktionswert : das Element an der Position index.
- ▻ Liegt index ausserhalb der Liste, wird eine IndexOutOfBoundsException geworfen

```
\trianglepublic E set(int index, E elem)
```
- $\triangleright$  Ersetzen des an der Position index befindlichen Elements durch das Element elem.
- $\triangleright$  Funktionswert : das Element, das sich zuvor an der Position index befunden hat..
- ▻ Liegt index ausserhalb der Liste, wird eine IndexOutOfBoundsException geworfen

```
\Diamondpublic void ensureCapacity(int minCap)
```
▻ Sicherstellung, dass die Kapazität mindestens minCap beträgt (falls erforderlich wird die Kapazität erhöht)

```
◇
    public int size()
```
- $\triangleright$  Ermittlung der Array-Listen-Größe (== Anzahl der enthaltenen Elemente)
- ▻ Funktionswert : Anzahl der enthaltenen Elemente
- ◇ public E[] toArray(E[] arr)
	- $\triangleright$  Übertragung des Listeninhalts unter Beibehaltung der Element-Reihenfolge in ein Array.
	- $\triangleright$  Falls das als Parameter übergebene Array arr groß genug ist, wird der Listeninhalt in dieses Array übertragen, falls es zu klein ist, wird ein neues Array alloziert und als Ziel-Array verwendet.
	- $\triangleright$  Falls das als Parameter übergebene Array arr größer als die Array-Liste ist, werden die nicht belegten Array-Elemente gleich null gesetzt.
	- $\triangleright$  Funktionswert : Array, in das die Listenelemente übertragen wurden.

```
\Diamondpublic Object[] toArray()
```
- ▻ Übertragung des Listeninhalts unter Beibehaltung der Element-Reihenfolge in ein neu alloziertes Array, dessen Elementtyp tatsächlich E ist.
- $\triangleright$  Funktionswert : Array, in das die Listenelemente übertragen wurden.

#### • **Vergleich der Verwendung von Arrays und Arry-Listen**

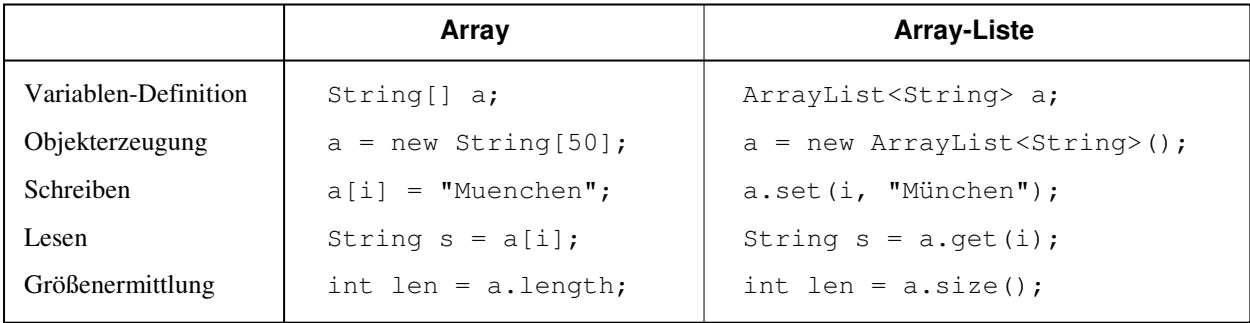

## **Demonstrationsprogramm zu ArrayListen in Java**

## • **Quellcode des Programms (Klasse ArrayListDemo)**

```
// ArrayListDemo.java 
import java.util.*; 
public class ArrayListDemo 
{ 
   public static void main(String[] args) 
\{ ArrayList<String> al = new ArrayList<String>();
     System.out.println(); 
     System.out.println("ArrayListe erzeugt, Laenge : " + al.size()); 
     al.add("Muenchen"); 
     al.add("Hamburg"); 
     al.add("Berlin"); 
     al.add("Koeln"); 
     al.add("Stuttgart"); 
     System.out.println("ArrayListe gefuellt, Laenge : " + al.size()); 
    for (int i=0; i<al.size(); ++i)
       System.out.println(al.get(i)); 
    String[] sa = new String[0];
     sa = al.toArray(sa); 
     System.out.println("Uebertragung in ein Array, Laenge : " + sa.length); 
    for (int i=0; i<sa.length; ++i)
      System.out.println(sa[i]);
   } 
}
```
## • **Probelauf des Programms**

**EX Konsole-Java** - ⊡ × ▲ E:\Java\Vorlesung\grdldemos>java ArrayListDemo ArrayListe erzeugt, Laenge : 0<br>ArrayListe gefuellt, Laenge : 5 Muenchen nuenche<br>Hamburg<br>Berlin<br>Koeln Stuttgart Uebertragung in ein Array, Laenge : 5 Muenchen Hamburg Berlin<br>Koeln Stuttgart E:\Java\Vorlesung\grdldemos>

### **Die vereinfachte for-Anweisung in Java**

#### • **Iteration über alle Elemente eines Arrays (und eines Containers)**

- ◇ Zum sequentiellen Durchlaufen der Elemente eines Arrays wird üblicherweise die auch aus C/C++ bekannte (Standard-) **for-Anweisung** eingesetzt. Zum Zugriff zu den Elementen erfordert sie die **explizite Definition** und Verwendung einer "**Laufvariablen**".
- ◇ **Beispiel** : double[] da; // ... **for (int i=0; i<da.length; i++)**  System.out.println(da[i]);
- ◇ Analoges gilt für das Durchlaufen eines Containers (in Java Collection genannt). Anstelle der Laufvariablen tritt hier ein **Iterator-**Objekt.

#### • **Vereinfachte for-Anweisung (Enhanced for Loop, For-Each-Schleife)**

- ◇ Sie wurde mit dem JDK 5.0 zum sequentiellen Durchlaufen **aller Elemente** eines Arrays (bzw einer Collection) ein geführt
- ◇ Bei ihr wird auf die **explizite Definition** einer **Laufvariablen** (bzw eines Iterator-Objekts) **verzichtet**.
- ◇ **Syntax** :

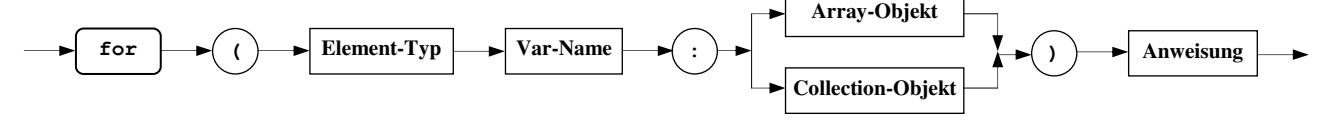

◇ **Beispiel** : double[] da;

 // ... **for(double el : da)**  System.out.println(el);

◇ **Wirkung** : "**Für jedes Element el in da** " Der Element-Typ-Variablen el wird in jedem Schleifendurchlauf das jeweils nächste Element des Arrays da zugewiesen.

- ◇ Die Gültigkeit der Element-Typ-Variablen el ist auf den Schleifenrumpf begrenzt.
- ◇ Der vom Compiler erzeugte Code benötigt und verwaltet auch hier für den Elementzugriff eine **Laufvariable** (bzw ein Iterator-Objekt). Diese wird vom Compiler **implizit** erzeugt.

#### • **Anwendbarkeit der vereinfachten for-Anweisung**

- ◇ Sie ist **kein allgemeiner Ersatz** für die (Standard-) for-Anweisung
- ◇ Sie kann nur zum **sequentiellen** Durchlaufen **aller Elemente** eines Arrays (bzw einer Collection) in **Vorwärtsrichtung** eingesetzt werden (vom ersten zum letzten Element, ohne Überspringen einzelner Elemente)
- ◇ Sie kann **nicht eingesetzt** werden, wenn
	- ▻ ein Element aus dem Array (der Collection) **entfernt** werden soll
	- ▻ ein Element innerhalb des Arrays (der Collection) **modifiziert** werden soll
	- ▻ innerhalb einer Schleife **mehrere** Arrays (Collections) **parallel** bearbeitet werden sollen
- ◇ Ihr Einsatz in **geschachtelten Schleifen** ist jedoch **möglich**

Beispiel : Durchlaufen eines zweidimensionalen Arrays

 double[][] gmat;  $// \ldots$  **for (double[] row : gmat) for (double el : row)**  System.out.println(el);

### **Demonstrationsprogramm zur vereinfachten for-Anweisung in Java**

#### • **Quellcode des Programms (Klasse ForEachDemo)**

```
// ForEachDemo.java 
public class ForEachDemo
{ 
   public static void main(String[] args) 
\{ double[] da; 
   da = new double[6];
     for (int i=0; i<da.length; i++) 
     da[i] = i;
     System.out.println("\ndouble-Array (eindimensional) : "); 
    for(double el : da) 
       System.out.println(el); 
   String[] names = { "Walter", "Franz", "Ilka" };
    System.out.println("\nString-Array : "); 
     for (String str : names) 
      System.out.println(str); 
    System.out.println("\ndouble-Array (zweidimensional) :"); 
   double[][] qmat = new double[4][];
     for (int i=0; i<gmat.length; i++) 
     gmat[i] = new double[i+1]; for (double[] row : gmat) 
     { for (double el : row)
       System.out.print(el + " ");
       System.out.println(); 
     } 
  } 
}
```
#### • **Ausgabe des Programms**

```
double-Array (eindimensional) : 
0.0 
1.0 
2.0 
3.0 
4.0 
5.0 
String-Array : 
Walter 
Franz 
Ilka 
double-Array (zweidimensional) : 
0.0 
0.0 0.0 
0.0 0.0 0.0 
0.0 0.0 0.0 0.0
```
### **Die Klasse Object in Java (1)**

#### • **"Mutter" aller Klassen**

◇ In Java existiert **nur eine Klassenhierarchie**. **Wurzel** dieser Hierarchie ist die Klasse **Object**.  $\rightarrow$  Alle Klassen haben – direkt oder indirekt – diese Klasse als Basisklasse. Auch Klassen, die **scheinbar nicht abgeleitet** sind, d.h. die ohne Angabe einer Basisklasse definiert sind, sind tatsäch lich **implizit** von **Object abgeleitet**.

- ◇ Da eine Variable eines Klassen-Typs auch auf Objekte abgeleiteter Klassen zeigen kann (Laufzeit-Polymorphie !), kann eine **Variable** vom Typ **Object** Objekte eines **beliebigen Klassen-Typs** (einschliesslich Array-Typs) **referieren**.
- ◇ Die Klasse **Object** ist im **Package java.lang** enthalten.

### • **Memberfunktionen der Klasse Object**

- ◇ Die Klasse Object definiert insgesamt **elf Memberfunktionen**, die wegen der Vererbung in allen Klassen zur Ver fügung stehen.
- ◇ **Sechs** dieser Memberfunktionen sind **nicht überschreibbar**. Die **übrigen** lassen sich in abgeleiteten Klassen **überschreiben**. In Abhängigkeit von der jeweiligen Klasse kann für eine sinnvolle Funktionalität ein Überschreiben notwendig sein.
- ◇ Die Memberfunktionen von Object zerfallen in **zwei Kategorien** :
	- Allgemeine **Utility-Funktionen**
	- Methoden zur **Thread-Unterstützung**
	- **Hier** werden nur kurz die **Utilility-Funktionen** vorgestellt.

Auf die Methoden zur **Thread-Unterstützung** wird **später** im Rahmen der Besprechung von Threads eingegangen.

#### ◇ **public boolean equals(Object obj)**

- $\triangleright$  Die Funktion vergleicht das aktuelle Objekt mit dem durch  $\circ$ b $\uparrow$  referierten Objekt. Sie liefert true als Funktionswert, wenn Gleichheit vorliegt, andernfalls false.
- ▻ Grundsätzlich ist die Funktion für eine Überprüfung auf **Wert-Gleichheit** der Objekte vorgesehen.
- ▻ Die **Default-Implementierung** in der Klasse Object geht davon aus, dass ein Objekt **nur zu sich selbst gleich** sein kann, d.h. sie setzt Wert-Gleichheit mit **Referenz-Gleichheit** (Identität) gleich. Sie liefert genau dann true, wenn obj das aktuelle Objekt referiert (**obj==this**).
- ▻ Für die Implementierung einer echten Wert-Gleichheit, die sich auf den Inhalt (Zustand) der referierten Objekte bezieht, muss die Methode in abgeleiteten Klassen geeignet **überschrieben** werden. Dies ist für zahlreiche Klassen der Standard-Bibliothek, u.a. auch für die Klasse String, erfolgt.

#### ◇ **public int hashCode()**

- ▻ Die Funktion liefert einen **Hash-Code** für das aktuelle Objekt. Jedes Objekt besitzt einen derartigen Hash-Code. Er ermöglicht die Speicherung von Objekten in Hash-Tabellen (z.B. Klasse java.util.Hashtable).
- ▻ Der Hash-Code eines Objekts darf sich während der Ausführung einer Java-Applikation nicht ändern. Bei unterschiedlichen Ausführungen derselben Applikation kann er dagegen unterschiedlich sein.
- ▻ Die **Default-Implementierung** in der Klasse Object liefert für **unterschiedliche Objekte unterschiedliche Hash-Codes** (Typischerweise ist dieser gleich der in einen int-Wert umgewandelten Speicheradresse des Objekts).
- ▻ Wenn für die zwei durch **x** und **y** referierten Objekte **x.equals(y)** den Wert **true** liefert, muß der für die **beiden Objekte** erzeugte **Hash-Code** auch **gleich** sein (**x.hashCode()==y.hashCode()**)
- $\triangleright$  Daher ist es bei Überschreiben der Funktion equals () i.a. auch notwendig die Funktion hashCode () entsprechend zu überschreiben.

**Die Klasse Object in Java (2)** 

#### • **Memberfunktionen der Klasse Object, Forts.**

 $\Diamond$ **protected Object clone()** throws CloneNotSupportedException

- ▻ Die Funktion liefert ein **neues Objekt**, dass ein Clone (eine **Kopie**) des aktuellen Objekts ist.
- ▻ Die tatsächliche Klasse des aktuellen Objekts muß das **Interface Cloneable** implementieren.
- ▻ Die **Default-Implementierung** in der Klasse Object prüft, ob für das aktuelle Objekt das **Interface Cloneable** implementiert ist. Ist das **nicht** der Fall, wird die Exception **CloneNotSupportedException** geworfen. Falls es implementiert ist, wird ein neues Objekt der Klasse erzeugt, dessen Datenkomponenten mit den Werten der entsprechenden Datenkomponenten des aktuellen Objekts initialisiert werden. (**"flache" Kopie**, *shallow copy*)
- ▻ Soll das **neue Objekt** als **"tiefe" Kopie** (*deep copy*) erzeugt werden, muss clone() geeignet überschrieben werden.
- ▻ Die Klasse **Object** selbst **implementiert** das Interface **Cloneable nicht**. Das bedeutet, dass der Aufruf von clone() für ein Objekt der Klasse Object zum Werfen der Exception CloneNotSupportedException führt.

#### ◇ **public String toString()**

▻ Die Funktion liefert eine **String-Repräsentation** des aktuellen Objekts.

- ▻ Die **Default-Implementierung** in der Klasse Object erzeugt ein String-Objekt, dessen Inhalt aus dem Klassennamen des aktuellen Objekts, dem Zeichen '@' und der sedezimalen Darstellung seines Hash-Codes zusammengesetzt ist.
- ▻ Soll eine andere das Objekt kennzeichnende String-Darstellung erzeugt werden, muss die Methode toString() geeignet überschrieben werden
- ▻ Die Methode toString() wird immer dann **implizit** aufgerufen, wenn eine Objekt-Referenz in einem String- Konkatenations-Ausdruck auftritt.

#### ◇ **public final Class<?> getClass()**

◇

- ▻ Die Funktion liefert die **Instanz** der Klasse **Class<T>**, die die tatsächliche Klasse des aktuellen Objekts beschreibt. Der Typ-Parameter T steht für die repräsentierte Klasse (allgemein : für den repräsentiertenTyp)
- ▻ Die Klasse Class ist eine wesentliche Komponente der Reflection-Fähigkeit von Java (enthalten im Package java.lang). Objekte dieser Klasse repräsentieren andere Klassen (sowie Interfaces und die primitiven Datentypen) und stellen charakteristische Informationen über diese zur Verfügung. Sie können nicht explizit erzeugt werden (es gibt keinen öffentlichen Konstruktor), sondern werden durch die JVM beim Laden einer Klasse automatisch generiert.
- ▻ U.a. stellt die Klasse Class die Memberfunktion **public String getName()** zur Verfügung. Diese liefert den vollqualifizierten Namen der repräsentierten Klasse als String zurück.
- ▻ Die Methode **getClass()** kann **nicht überschrieben** werden.

**protected void finalize()** throws Throwable

- ▻ Diese Funktion wird vom **Garbage Collector** für ein Objekt **aufgerufen**, für das keine Referenz mehr existiert und das anschliessend vernichtet werden soll.
- ▻ Der **Zweck** dieser Funktion liegt in der **Durchführung von Bereinigungsaufgaben** vor der endgültigen Objekt vernichtung (z.B. **Freigabe von Resourcen**, wie z.B. I/O-Verbindungen oder **Schließen von Dateien** usw). Die Funktion kann somit als eine Art Ersatz für einen Destruktor aufgefasst werden.
- ▻ Die **Default-Implementierung** in der Klasse Object führt keinerlei Aktionen aus.
- ▻ Sollen für Objekte einer bestimmten Klasse spezielle Bereinigungsaktionen ausgeführt werden, muss die Funktion für diese Klasse überschrieben werden.

**Die Klasse Object in Java (3)** 

#### • **Demonstrationsprogramm zu Memberfunktionen der Klasse Object**

```
// ObjTest.java 
public class ObjTest implements Cloneable 
{ 
  private String name; 
  public ObjTest(String str) 
   { 
    name=str; 
   } 
  public String toString() 
\{ return super.toString()+" ("+name+")"; 
   } 
   public static void main(String[] args) 
\{ObjTest o1 = new ObjTest("Test1");
    System.out.println("o1.toString() : " + o1.toString()); 
   Object o2 = new ObjTest("Test2");<br>System.out.println("o2 : " + o2);
   System.out.println("o2
    System.out.println("o1.hashCode() : " + o1.hashCode()); 
     System.out.println("o2.hashCode() : " + o2.hashCode()); 
     System.out.println("o2.equals(o1) : " + o2.equals(o1)); 
    o2=o1; 
System.out.println("\nnach o2=o1 :");
 System.out.println("o2 : " + o2); 
    System.out.println("o2.equals(o1) : " + o2.equals(o1)); 
    try 
     { 
      o2=o1.clone(); 
     } 
     catch (CloneNotSupportedException e) 
     { 
      System.out.println(e.toString()); 
 } 
    System.out.println("\nnach o2=o1.clone() :"); 
     System.out.println("o2 : " + o2); 
     System.out.println("o2.equals(o1) : " + o2.equals(o1)); 
   } 
}
```
#### • **Ausgabe des Programms**

```
o1.toString() : ObjTest@119c082 (Test1) 
o2 : ObjTest@1add2dd (Test2) 
o1.hashCode() : 18464898 
o2.hashCode() : 28168925 
o2.equals(o1) : false 
nach o2=o1 : 
o2 : ObjTest@119c082 (Test1) 
o2.equals(o1) : true 
nach o2=o1.clone() : 
o2 : ObjTest@eee36c (Test1) 
o2.equals(o1) : false
```
### **Aufzählungstypen in Java (1)**

#### • **Allgemeines**

- ◇ Aufzählungstypen wurden mit dem **JDK 5.0** in Java eingeführt
- ◇ Sie ermöglichen die **Definition von Wertemengen**, die keinen semantischen Bezug zu Zahlen oder logischen Werten haben.
- ◇ Die einzelnen Werte, aus denen ein Aufzählungstyp besteht (Enum-Werte), besitzen einen bei der Typdefinition festgelegten **Namen**.

 Ausserdem ist jedem Enum-Wert eine durch die Definitions-Reihenfolge festgelegte **Ordnungszahl** zugeordnet. Der erste Wert besitzt die Ordnungszahl 0, der zweite die Ordnungszahl 1 usw.

- ◇ **Werte** in **verschiedenen Aufzählungstypen** können den **gleichen Namen** besitzen.
- ◇ Java-Aufzählungstypen sind anders als C/C++-Aufzählungstypen **typsicher** : Der Compiler stellt sicher, dass einer Aufzählungstyp-Variablen nur gültige Werte ihres Aufzählungstyps zugewiesen werden können.
- ◇ Anders als in C/C++ steht der **Name** eines **Enum-Werts** auch zur **Laufzeit** zur Verfügung und kann z.B. ausgegeben werden.
- ◇ **Enum-Werte** können als **case-Label** in **switch-Anweisungen** verwendet werden.

### • **Definition**

◇ In der **einfachsten Form** (elementare Definition) werden Aufzählungstypen wie in C/C++ definiert.

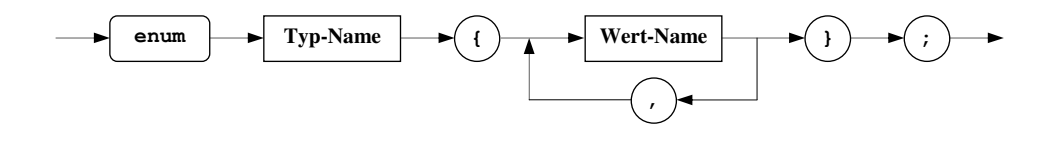

 **Beispiele** ; **enum Jahreszeit { WINTER, FRUEHLING, SOMMER, HERBST }; enum Farbe { ROT, GRUEN, BLAU, GELB, GRAU };** 

◇ Über die Möglichkeiten von C/C++ hinausgehend können auch noch **komplexere Formen** der Typ-Definition verwendet werden.

#### • **Verwendung**

◇ Aufzählungstypen können **wie andere Typen verwendet** werden, z.B. zur **Definition von Variablen**

 **Beispiele : Jahreszeit** saison; **Farbe** anstrich;

◇ **Aufzählungstyp-Werte** (Enum-Werte) werden mit ihrem **vollqualifizierten Namen** angesprochen :

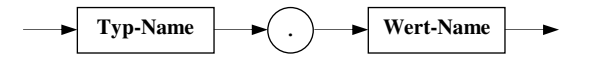

◇ **Aufzählungstyp-Variablen** können **Aufzählungstyp-Werte zugewiesen** werden.

 **Beispiele :** saison = **Jahreszeit.SOMMER**; anstrich = **Farbe.GRUEN;**

◇ Anders als in C/C++ sind zwischen **Enum-Werten** und **int-**Werten **weder implizite noch explizite Typ- Konvertierungen** möglich.

### **Aufzählungstypen in Java (2)**

#### • **Implementierung**

- ◇ Aufzählungstypen in Java sind **Klassen**, die besondere Eigenschaften besitzen **Aufzählungstyp-Variable** sind somit **Referenz-Variable**.
- ◇ Alle Aufzählungstypen sind implizit von der abstrakten Bibliotheksklasse **Enum** abgeleitet. (Package **java.lang**) Diese besitzt u.a. je eine **Datenkomponente** zur Speicherung des **Namens** des **Aufzählungstyp-Werts** (Typ String) sowie der dem Wert zugeordneten **Ordnungszahl** (Typ int)
- ◇ Die einzelnen **Aufzählungstyp-Werte** sind **Objekte** ihrer jeweiligen Klasse (**Enum-Objekte**). Sie werden implizit beim Laden der Klasse erzeugt und als öffentlich zugreifbare **statische Datenkomponenten** gespeichert. (Verwendung über ihren vollqualifizierten Namen !, s. oben) Eine **explizite Instantierung** einer Aufzählungstyp-Klasse ist **nicht möglich**.
- ◇ Wie jede Klasse kann ein Aufzählungstyp auch **Memberfunktionen** und **weitere Datenkomponenten** besitzen.
- ◇ Neben den für jeden Aufzählungstyp **standardmässig vorhandenen Memberfunktionen** (teilweise geerbt von Object und Enum) können bei seiner Definition **weitere Methoden und Datenkomponenten** festgelegt werden.

### • **Standardmässig definierte Memberfunktionen von Aufzählungstypen (Auswahl)**

#### **E** bezeichnet den **jeweiligen Aufzählungstyp**

- ◇ **public static E[] values()** /\* automatisch vom Compiler generiert \*/
- ▻- Die Funktion gibt ein Array zurück, das **alle Aufzählungstyp-Werte** (Enum-Objekte !) in der Reihenfolge ihrer Definition enthält

◇ **public String toString()** /\* definiert in Enum \*/

▻- Die Funktion liefert den **Namen** des aktuellen **Aufzählungstyp-Wertes** (Enum-Objektes) zurück.

- ◇ **public final int ordinal()** /\* definiert in Enum \*/
- ▻- Die Funktion liefert die **Ordnungszahl**, die mit dem aktuellen **Enum-Objekt** verknüpft ist, zurück
	- ▻ Die Ordnungszahl entspricht der Reihenfolge der Enum-Objekte (Enum-Werte) in der Typ-Definition. Der erste Enum-Wert hat die Ordnungszahl 0.

◇ **public final int compareTo(E obj)** /\* definiert in Enum \*/

- ▻- Die Funktion **vergleicht** das aktuelle Enum-Objekt mit dem als Parameter übergebenen Enum-Objekt bezüglich ihrer **Ordnungszahlen**
- ▻- Das aktuelle Enum-Objekt und das Parameter-Enum-Objekt müssen vom **gleichen Aufzählungstyp** sein
	- $\triangleright$  Funktionswert : **Funktionswert** : <0, wenn das aktuelle Objekt < dem Parameter-Objekt ist
		- $==0$ , wenn das aktuelle Objekt  $==$  dem Parameter-Objekt ist
		- >0, wenn das aktuelle Objekt < dem Parameter-Objekt ist

#### $\Diamond$ **public final boolean equals(Object obj)** /\* definiert in Enum \*/

▻- Die Funktion **vergleicht** das aktuelle Enum-Objekt mit dem als Parameter übergebenen Objekt

► Funktionswert: true, wenn das Parameter-Objekt gleich dem aktuellen Enum-Objekt ist false, wenn das Parameter-Objekt nicht gleich dem aktuellen Enum-Objekt ist

### **Aufzählungstypen in Java (3)**

#### • **Aufzählungstypen mit selbstdefinierten Methoden und Datenkomponenten**

- ◇ Aufzählungstypen können mit einer beliebigen Anzahl zusätzlicher Memberfunktionen und Datenkomponenten definiert werden. Dies eröffnet ein weites Spektrum an Gestaltungsmöglichkeiten für sehr effizient einsetzbare Aufzählungstypen.
- ◇ Für die entsprechenden Aufzählungstyp-Definitionen gilt eine erweiterte **komplexere Syntax**.
- ◇ Üblicherweise gilt eine Memberfunktion für alle Objekte des entsprechenden Typs. Sie legt ein für alle Objekte gleich artiges Verhalten fest. Bei Aufzählungstypen besteht darüberhinaus die Möglichkeit, für jeden Enum-Wert (Enum-Objekt) ein spezifisches Verhalten festzulegen. Hierzu kann man die entsprechende Methode in der Aufzählungstyp-Definition als abstract deklarieren und sie

dann für jeden Enum-Wert konkret definieren. ( $\rightarrow$  wert-spezifische Methoden, *constant specific methods*)

◇ **Beispiel für einen Aufzählungstyp mit selbstdefinierter für alle Enum-Werte geltender Memberfunktion** :

```
enum Wochentag
{ 
 Montag, Dienstag, Mittwoch, Donnerstag, Freitag, Samstag, Sonntag;
  public boolean istWochenende() 
   { 
     return this==Samstag || this==Sonntag; 
   } 
};
```
- ◇ Wenn ein Aufzählungstyp mit **zusätzlichen Datenkomponenten** definiert wird,
	- ▻ muss auch ein **Konstruktor** definiert werden, mit dem die Datenkomponenten initialisiert werden können
	- ▻ und müssen für jeden Enum-Wert entprechende **aktuelle Werte** für die Datenkomponenten bereitgestellt werden.

**Anmerkung** : Auch wenn der Konstruktor public definiert wird, lassen sich **explizit keine Enum-Objekte anlegen**.

◇ **Beispiel für einen Aufzählungstyp mit einer zusätzlichen Datenkomponente**

```
enum Jahreszeit2 
{ 
  WINTER ("Dezember bis Februar"), 
  FRUEHLING("Maerz bis Mai"), 
  SOMMER ("Juni bis August"), 
  HERBST ("September bis Oktober"); 
  private String bereich; 
  public Jahreszeit2 (String monate) 
 { 
     bereich = monate; 
   } 
  public String getBereich() 
\{ return bereich; 
   } 
};
```
## **Demonstrationsprogramm zu Aufzählungstypen in Java**

### • **Quellcode des Programms (Klasse EnumDemo2)**

```
// EnumDemo2.java 
enum Wochentag
{ 
  Montag, Dienstag, Mittwoch, Donnerstag, Freitag, Samstag, Sonntag; 
  public boolean istWochenende() 
  { return this==Samstag || this==Sonntag; } 
}; 
enum Jahreszeit2 
{ 
  WINTER ("Dezember bis Februar"), 
  FRUEHLING("Maerz bis Mai"), 
 SOMMER ("Juni bis August"), 
 HERBST ("September bis Oktober"); 
  private String bereich; 
  public Jahreszeit2 (String monate) 
  { bereich = monate; }
  public String getBereich() 
  { return bereich; } 
}; 
public class EnumDemo2
{ 
   public static void main(String[] args) 
   { Wochentag tag = Wochentag.Samstag; 
     System.out.println(); 
    System.out.println(tag + " gehoert zum Wochenende : " + tag.istWochenende());
     Jahreszeit2 saison = Jahreszeit2.HERBST; 
     System.out.println("aktuelle Jahreszeit : " + saison); 
     System.out.println("\nDie Jahreszeiten :"); 
     for (Jahreszeit2 jz : Jahreseit2.values()) 
       System.out.println(jz + " umfasst " + jz.getBereich()); 
  } 
}
```
## • **Ausgabe des Programms**

Samstag gehoert zum Wochenende : true aktuelle Jahreszeit : HERBST Die Jahreszeiten : WINTER umfasst Dezember bis Februar FRUEHLING umfasst Maerz bis Mai SOMMER umfasst Juni bis August HERBST umfasst September bis Oktober

### **Generische Programierung in Java (1)**

#### • **Allgemeines**

- ◇ Unter **generischer Programmierung** versteht man die Formulierung von **Programm-Code**, der in seiner **wesentlichen Funktionalität unabhängig von** Repräsentationsdetails **konkreter Datentypen** ist. Der Code wird einmal allgemein formuliert und lässt sich dann für unterschiedliche konkrete Datentypen verwenden.
- ◇ Ein **typisches Beispiel** für generische Programmierung bilden i.a. **Container-Bibliotheken** (z.B. STL in C++, *Collection Framework* in Java). Container speichern und verwalten Daten (Objekte) unterschiedlicher Typen. Ihre jeweilige Funktionalität ist dabei i.a. unabhängig von den konkreten Typen der Daten. **Beispiel** : Ein Stack für Integer-Werte besitzt die gleiche Funktionalität wie ein Stack für Strings oder ein Stack für Person-Objekte.
- ◇ Generische Programmierung lässt sich **realisieren** mittels
	- ▻ **Polymorphie** (zumindest eingeschränkt)
	- ▻ **Typ-Parameterisierung**
- ◇ In **C++** wird generische Programmierung durch den Einsatz von Klassen- und/oder Funktions-**Templates** ermöglicht, die mit Typ-Parametern arbeiten

#### • **Generische Programmierung in Java bis einschliesslich dem JDK 1.4**

- ◇ Für eine eingeschränkte generische Programmierung steht lediglich das Konzept der **Polymorphie** zur Verfügung.
- ◇ Beispielweise verwalten die Container des *Collection Frameworks* Objekte der Klasse **Object**. Da in Java jede Klasse direkt oder indirekt von Object abgeleitet ist, können die Container für **Daten beliebigen Referenz-Typs** eingesetzt werden. Das *Collection Framework* ist somit **generisch programmiert**.

Auch in anderen Stellen der Java Standard-Bibliothek wird diese Art der generischen Programmierung verwendet.

◇ Im Code, der derartigen Code – z.B.das *Collection Framework* – **verwendet**, müssen gegebenenfalls **explizite Type- Casts** in den tatsächlich konkret verwendeten Datentyp vorgenommen werden. Der Anwendungsprogrammierer ist für die Wahl der richtigen Type-Casts verantwortlich. Die Verwendung falscher Typ-Casts kann vom Compiler i.a. nicht erkannt werden, sondern wird erst durch das Auftreten von Laufzeitfehlern entdeckt.

◇ **Beispiel** :

```
// GenProgDemo14.java 
// Demonstration der Anwendung generischer Programmierung mittels Polymorphie 
// (bis JDK 1.4) 
import java.util.*; 
public class GenProgDemo14
{ 
  public static void main(String[] args) 
\{Stack stk = new Stack();
    stk.push(new Integer(123)); 
    Integer i = (Integer)stk.pop(); // expliziter Type-Cast erforderlich !
    System.out.println("Wert vom Stack : " + i); 
    stk.push("Ein String"); // fehlerfrei uebersetzt 
   i = (Integer)stk.pop(); // Laufzeitfehler ClassCastException
   } 
}
```
### **Generische Programierung in Java (2)**

#### • **Generische Programmierung in Java ab dem JDK 1.5**

- ◇ Mit dem JDK 1.5 wurde in Java das Konzept der *Generics* als neues Sprachelement eingeführt. Dieses sieht die Definition **generischer Klassen** (und Interfaces) sowie **generischer Methoden** (einschliesslich gene rischer Konstruktoren) vor. Dadurch lässt sich nunmehr auch in Java eine auf **Typ-Parameterisierung** basierende **generische Programmierung** realisieren.
- ◇ *Generics* in Java weisen eine **formale Ähnlichkeit** zu den **Templates** in C++ auf. Sie **unterscheiden** sich aber **grund legend** von diesen bezüglich ihrer **Implementierung** und ihrer Behandlung durch den Compiler.
- ◇ Mit der **Definition** einer **generischen Klasse** (bzw eines generischen Interfaces) werden **formale Typ-Parameter** festgelegt. Diese werden in Java auch als **Typ-Variable** (*Type Variable*) bezeichnet. Die formalen Typ-Parameter werden nach dem Klassennamen (bzw Interface-Namen) angegeben, in spitzen Klammern eingeschlossen und durch Kommata getrennt **Klassenbezeichnung** einer **generischen Klasse** (bzw eines Interfaces).

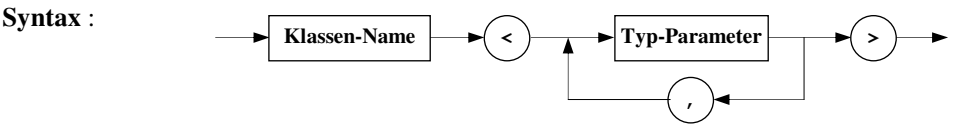

Die Namen der Typ-Parameter sollten per Konvention möglichst nur aus einem Grossbuchstaben bestehen.

 **Beispiele** : **Stack<E> Map<K,V>** 

◇ Zur **Verwendung** einer generischen Klasse (bzw eines generischen Interfaces) müssen die formalen Typ-Parameter durch **aktuelle Typ-Parameter** ersetzt werden. Diese werden in der Java-Syntax als **Typ-Argumente** (*Type Arguments*) bezeichnet. (Es muss sich um Referenz-Typen handeln. Einfache Datentypen sind nicht zulässig.) Hierdurch wird ein aus der generischen Klasse (bzw eines Interfaces) erzeugter konkreter Typ festgelegt **parameteriserter Typ** 

**Syntax** :

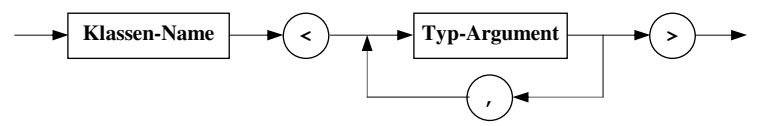

 Durch **jeden neuen Satz** von **Typ-Argumenten** wird **ein neuer parameterisierter Typ** definiert. Eine **generische Klasse** (bzw ein generisches Interface) **definiert** also **mehrere** (i.a. beliebig viele) **Typen**.

◇ Die Verwendung von parameterisierten Typen **vereinfacht** die **Programmierung**, explizite Type-Casts sind nicht mehr erforderlich.

Der **Compiler** kann die **fehlerhafte Verwendung** parameteriserter Typen **erkennen**. Es wird **typsicherer Code** erzeugt.

◇ **Beispiel** :

```
// GenProgDemo15.java 
// Demonstration der Anwendung generischer Programmierung mittels 
// Typ-Parameterisierung (Generics, ab JDK 1.5) 
import java.util.*; 
public class GenProgDemo15
{ 
  public static void main(String[] args) 
\{ Stack<Integer> stk = new Stack<Integer>(); 
     stk.push(new Integer(123)); // oder : stk.push(123); 
     Integer i = stk.pop(); // expliziter Type-Cast nicht erforderlich
     System.out.println("Wert vom Stack : " + i); 
     stk.push("Ein String"); // Compiler-Fehler
   } 
}
```
 **Generische Programierung in Java (3)** 

-----------------------------------------------------------------------------------

#### • **Parameterisierte Typen und Vererbung**

- ◇ Eine eventuelle **Ableitungsbeziehung** zwischen **Typ-Argumenten** wird **nicht** auf die entsprechenden **parameteri sierten Typen übertragen** (Unterschied zu Arrays !) **Typ-Invarianz**
- ◇ **Beispiel** : Die Klasse **Integer** ist von der Klasse **Number abgeleitet**. Eine Number-Variable kann damit auch auf ein Integer-Objekt zeigen :

**Number num = new Integer(25);** 

 Dagegen besteht zwischen den parameterisierten Typen **Stack<Integer>** und **Stack<Number> keinerlei Kompatibilität** :

**Stack<Number> = new Stack<Integer>()** // **unzulässig !!!**

◇ Eine der Vererbung entsprechende **Kompatibilitätsbeziehung** zwischen **parameterisierten Datentypen** wird durch die Verwendung von **Wildcards** und **Typbegrenzungen** (*Type Bounds*) bei den **Typ-Argumenten** ermöglicht

#### • **Wildcards als Typ-Argumente**

◇ Die Verwendung des **Wildcard-**Zeichens **?** als Typ-Argument definiert einen parameterisierten Typ, zu dem alle anderen aus derselben generischen Klasse erzeugbaren Typen zuweisungs-kompatibel sind. Dieser **Wildcard-Typ** wirkt als eine Art "Basisklasse" aller anderen parameterisierten Typen derselben Klasse.

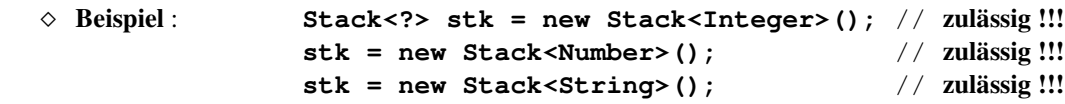

◇ Wildcard-Typen sind **nur eingeschränkt verwendbar**.

 Sie eignen sich nur für **Situationen**, die **keine Festlegung** auf ein **konkretes Typ-Argument** benötigen Beispielsweise lässt sich eine Utility-Methode zum **Leeren eines beliebigen Stacks** mit einem **Parameter** vom Typ **Stack<?>** definieren :

```
// GenProgWildcardDemo.java 
import java.util.*; 
public class GenProgWildcardDemo
{ 
   public static void main(String[] args) 
   { Stack<Integer> stk = new Stack<Integer>(); 
    stk.push(3); stk.push(5); stk.push(7);
     System.out.println("Stack enthielt " + clearStack(stk) + " Elemente"); 
   } 
   public static int clearStack(Stack<?> s) // Rueckgabe Anzahl entfernter Elemente
  { int i = 0;
     while (!s.empty()) 
     { s.pop(); 
      ++i;\lambda return i; 
   } 
}
```
◇ Aus der Sicht des Compilers sind die Eigenschaften eines Wildcard-Typs bezüglich seiner Typ-Argumente völlig unbekannt. Er kann daher bezüglich der Verwendung der Typ-Argumente keine Überprüfungen vornehmen. Deshalb sind sowohl **Lese-** als auch **Schreibzugriffe**, die von den Typ-Argumenten abhängen, **nicht zulässig**.

 **Ausnahmen** : - Da jedes Typ-Argument von Object abgeleitet sein muss, ist ein **Lesen von Object-Objekten immer zulässig** (z.B. können Integer-Objekte jederzeit als Object-Objekte gelesen werden) - Der Wert null kann jeder Referenz-Variablen zugewiesen werden. Daher kann **null immer** als

ein zu jedem Typ-Argument kompatibler Wert **geschrieben** werden (z.B. kann auf jedem beliebigen Stack der Wert null abgelegt werden).

 **Generische Programierung in Java (4)** 

#### • **Typbegrenzte Wildcards als Typ-Argumente**

◇ Zu einem Wildcard-Typ mit dem Typ-Argument ? sind alle aus derselben Klasse erzeugbaren parameterisierten Typen kompatibel.

 Häufig wird aber eine **eingeschränkte Kompatibiltät** benötigt, die auf die Berücksichtigung der **zwischen den Typ- Argumenten** bestehenden **Ableitungsbeziehungen begrenzt** ist.

◇ Derartige eingeschränkte Kompatibilitäten werden durch **typbegrenzte Wildcards** (*bounded wildcards*) als Typ- Argumente realisiert.

Es gibt zwei Arten der Begrenzung :

- ▻- Wildcards mit **oberer Begrenzung** (*Upper Type Bound*)
	- ▻ Wildcards mit **unterer Begrenzung** (*Lower Type Bound*)

#### ◇ **Wildcards mit oberer Begrenzung** (**covarianter** Wildcard-Typ):

 Zu einem parameterisierten Typ mit einem derartigen Typ-Argument sind alle Typen kompatibel deren Typ-Argument gleich der oberen Begrenzung ist oder von dieser abgeleitet ist

**Syntax** :

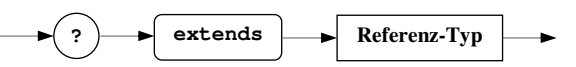

#### **Beispiel** : **Stack<? extends Number> stk;**

 Hierzu sind alle Stack-Typen kompatibel, deren Typ-Argument der Typ Number oder ein davon abgeleiteter Typ ist :

 **stk = new Stack<Integer>();** // **zulässig !!! stk = new Stack<Object>();** // **unzulässig !!!** 

Allgemein gilt : **C<A> ist kompatibel zu C<? extends B>,**

**wenn A kompatibel ist zu** (abgeleitet ist von) **B** 

 Bei Wildcard-Typen mit oberer Begrenzung sind **Schreibzugriffe**, die von den Typ-Argumenten abhängen, grund sätzlich nicht zulässig. (Ausnahme : Schreiben des Wertes null).

 **Lesezugriffe** dagegen sind **erlaubt**, da ein Objekt einer abgeleiteten Klasse immer als Objekt einer seiner Basisklassen verwendet werden kann.

 Z.B. ist ein Integer-Objekt immer auch ein Number-Objekt, d.h. es kann als solches ausgelesen werden. Umgekehrt kann ein Number-Objekt nicht als Integer-Objekt behandelt werden, was beim Schreiben eines Number-Objekts in einen – konkret vorhandenen – Integer-Stack notwendig wäre.

#### ◇ **Wildcards mit unterer Begrenzung** (**contravarianter** Wildcard-Typ):

 Zu einem parameterisierten Typ mit einem derartigen Typ-Argument sind alle Typen kompatibel deren Typ-Argument gleich der unteren Begrenzung ist oder ein Basis-Typ dieser ist

**Syntax** :

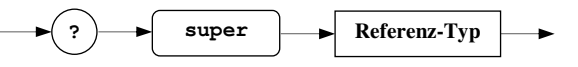

 **Beispiel** : **Stack<? super Number> stk;** Hierzu sind alle Stack-Typen kompatibel, deren Typ-Argument der Typ Number oder ein Basis- Typ von Number ist :

 **stk = new Stack<Integer>();** // **unzulässig !!! stk = new Stack<Object>();** // **zulässig !!!** 

 Allgemein gilt : **C<A> ist kompatibel zu C<? super B>, wenn B kompatibel ist zu** (abgeleitet ist von) **A** 

 Bei Wildcard-Typen mit unterer Begrenzung sind **Lesezugriffe**, die von den Typ-Argumenten abhängen, grund sätzlich **nicht zulässig**. (Ausnahme : Lesen von Object-Objekten ist immer zulässig).

 Die aus einem – konkret vorhandenen – Basisklassen-Stack auslesbaren Objekte können nicht als Objekte eines abgeleiteten Typs (der die Begrenzung darstellt) betrachtet werden.

 **Schreibzugriffe** dagegen sind **erlaubt**. Z.B. kann ein Number-Objekt immer auf einen – konkret vorhandenen – Object-Stack abgelegt werden (oder ein Integer-Objekt auf einem Number-Stack)